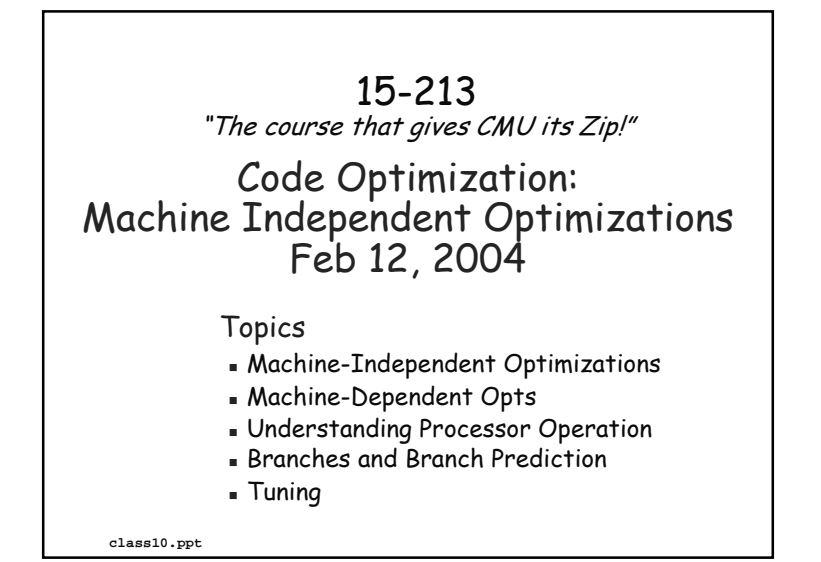

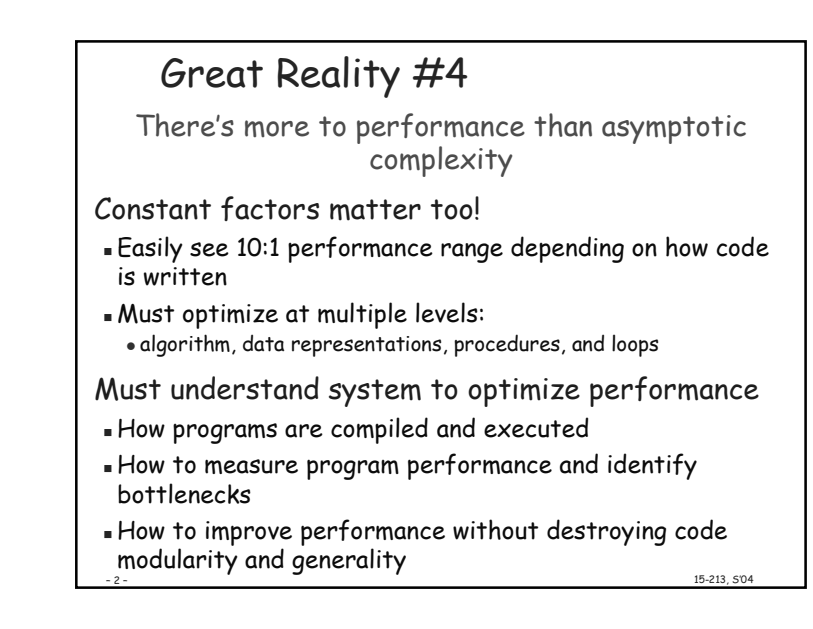

# **Optimizing Compilers**

Provide efficient mapping of program to machine

- register allocation
- code selection and ordering
- eliminating minor inefficiencies

Don't (usually) improve asymptotic efficiency

- up to programmer to select best overall algorithm
- . big-O savings are (often) more important than constant factors

### · but constant factors also matter

- Have difficulty overcoming "optimization blockers" potential memory aliasing
- potential procedure side-effects

15-213. 5'04

## Limitations of Optimizing Compilers Operate under fundamental constraint . Must not cause any change in program behavior under any possible condition Often prevents it from making optimizations when would The Bottom Line: When in doubt, do nothing les i.e., The compiler must be conservative. gest Most analysis is performed only within procedures . whole-program analysis is too expensive in most cases Most analysis is based only on *static* information = compiler has difficulty anticipating run-time inputs 15-213.504

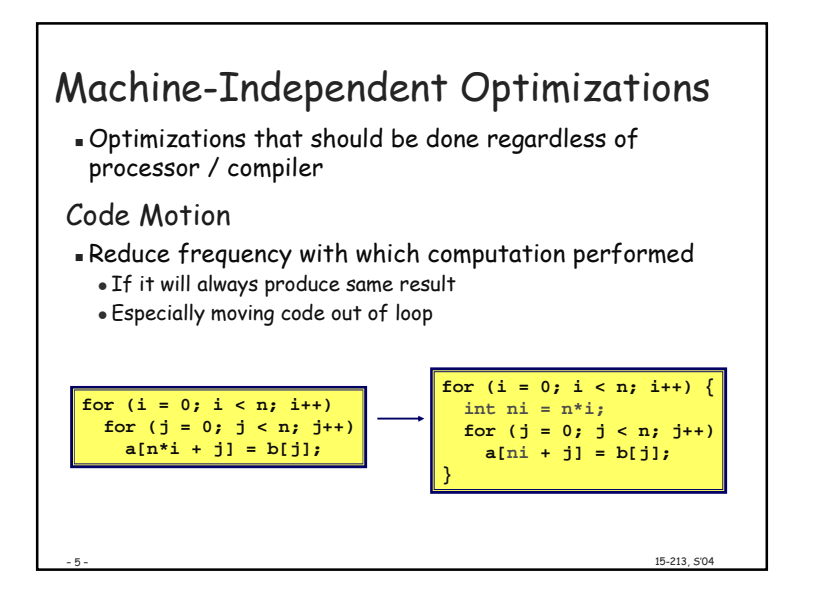

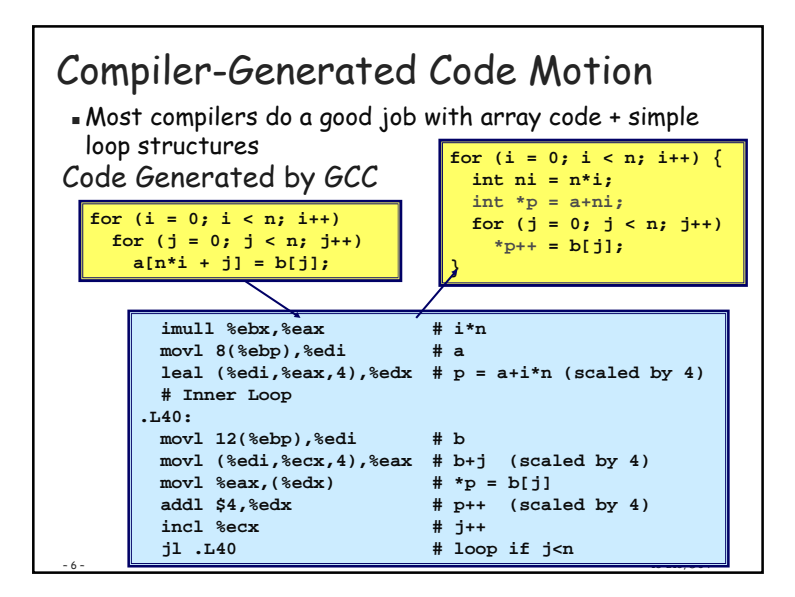

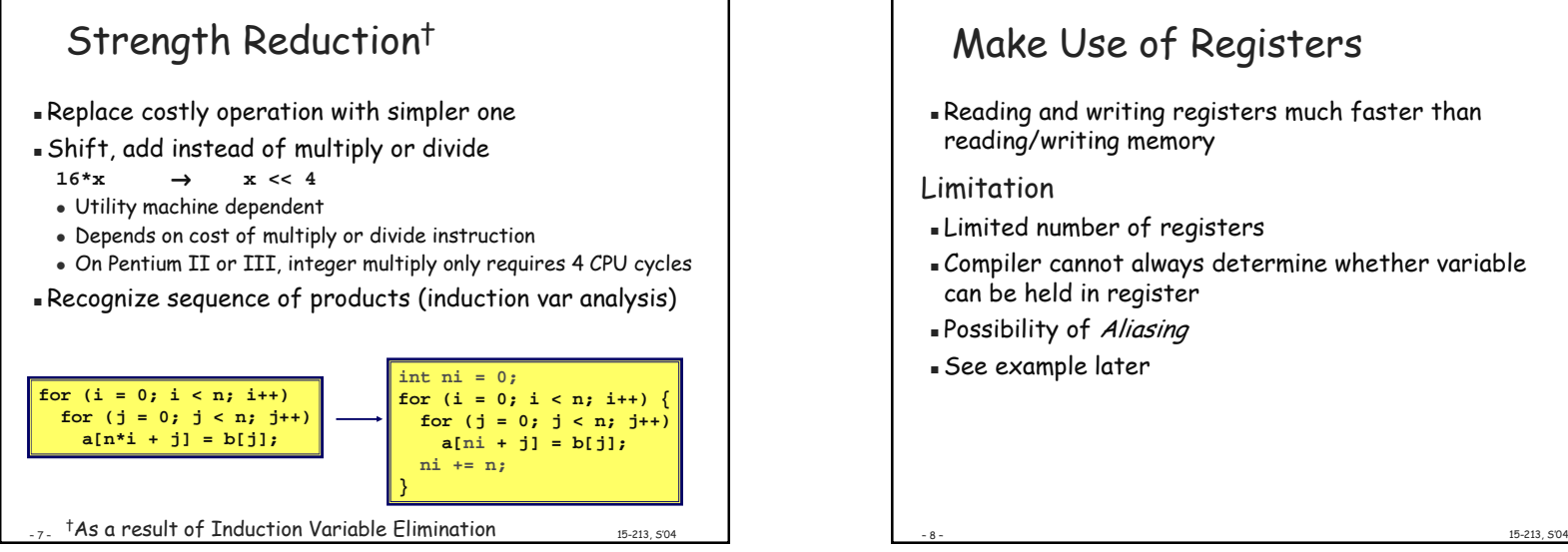

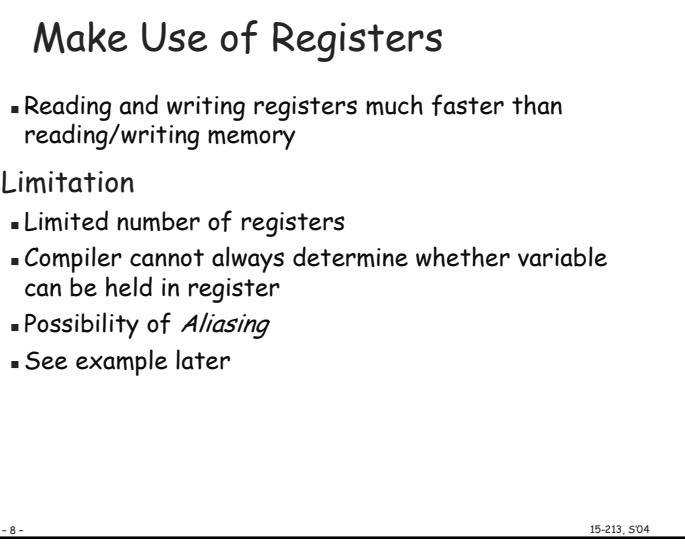

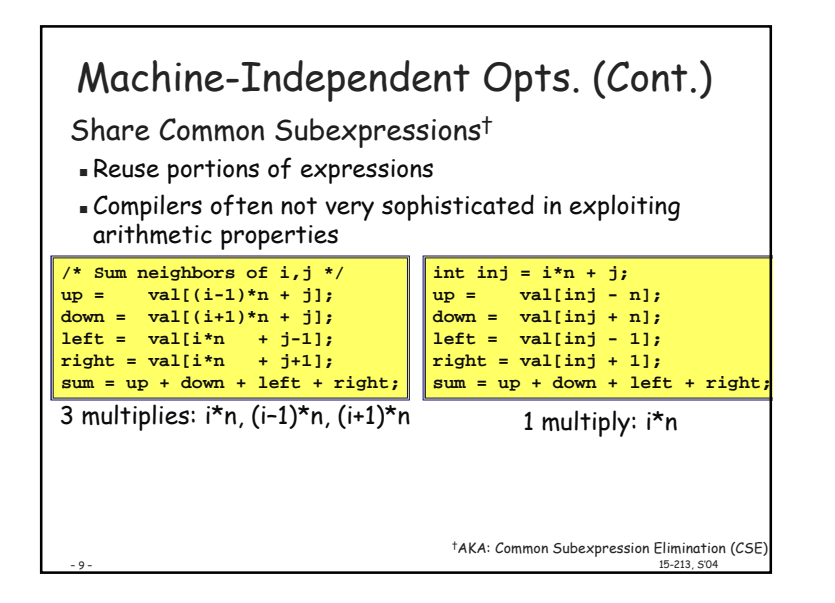

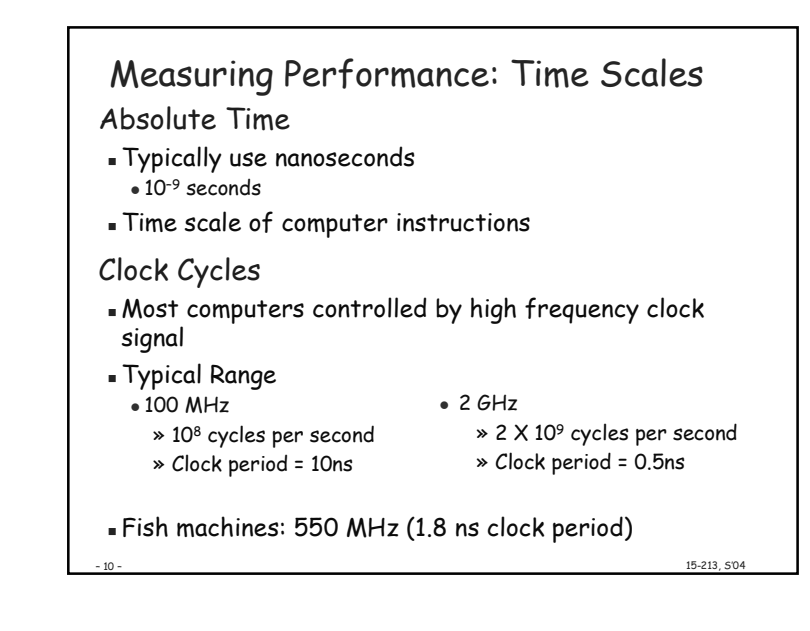

 $vsum2$ 

Slope =  $3.5$ 

150

200

15-213. 504

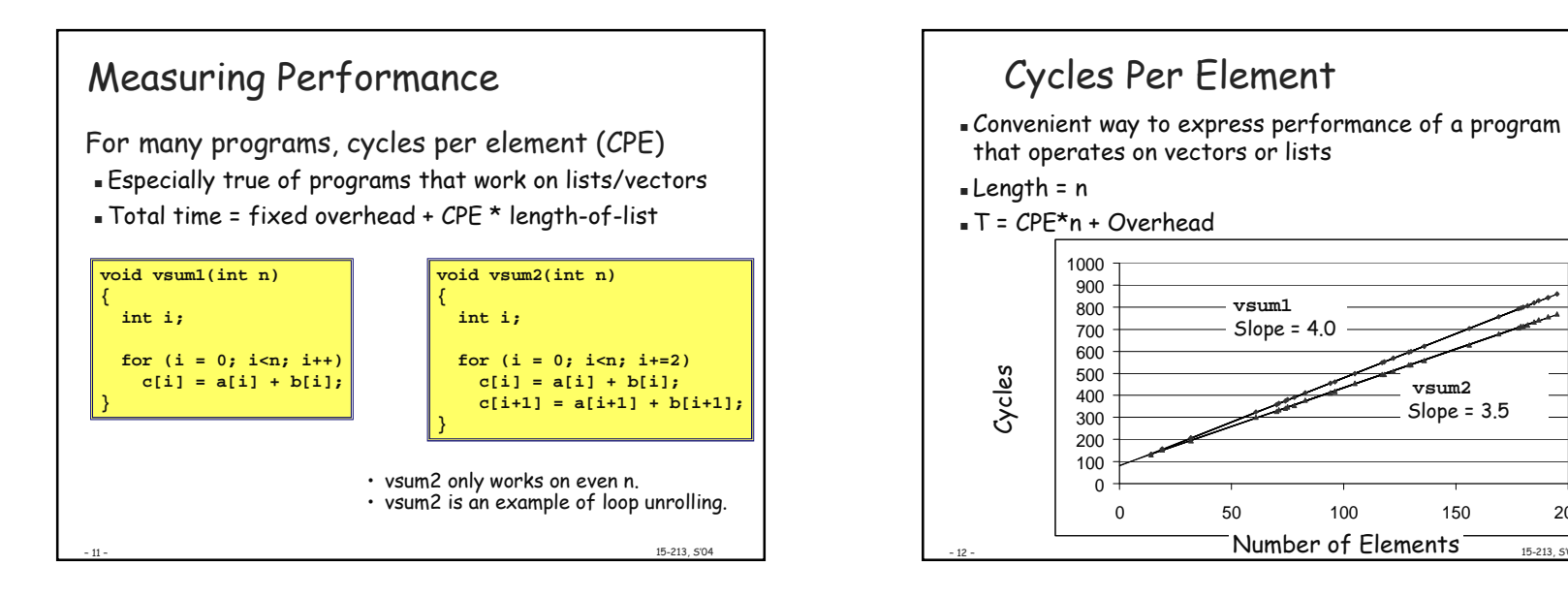

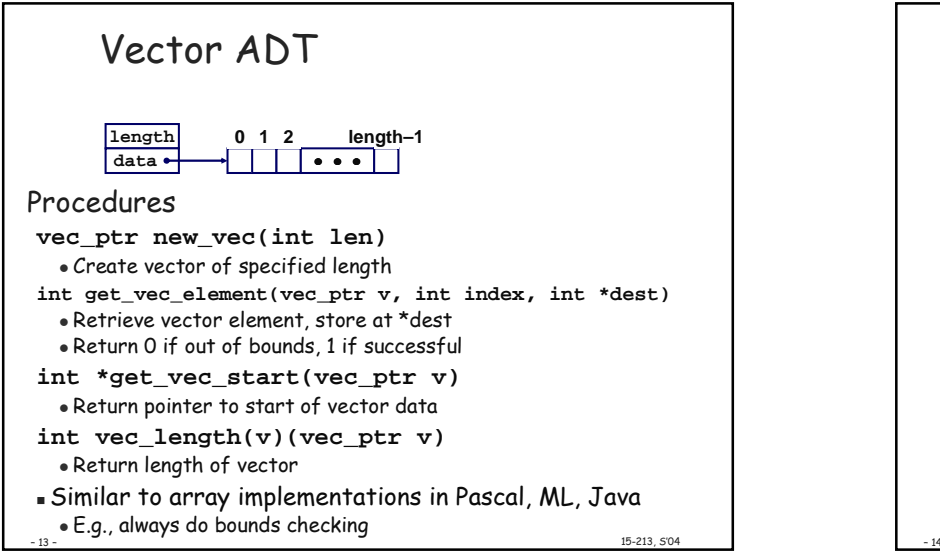

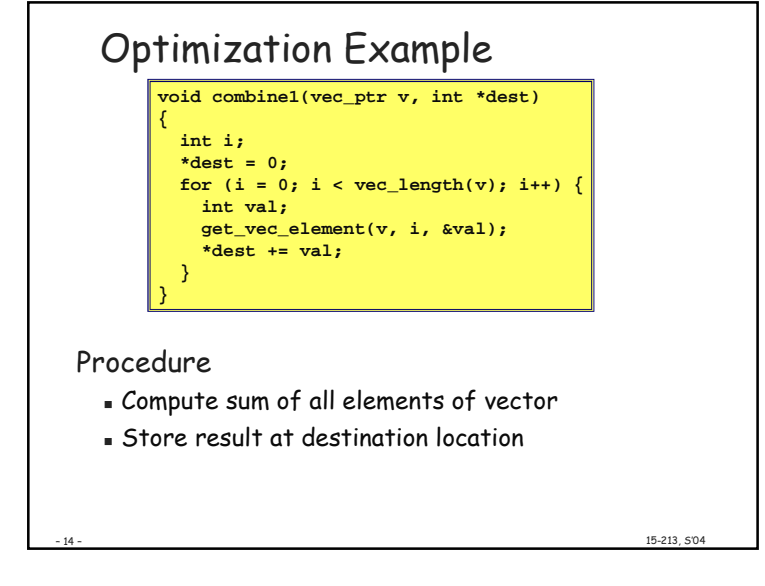

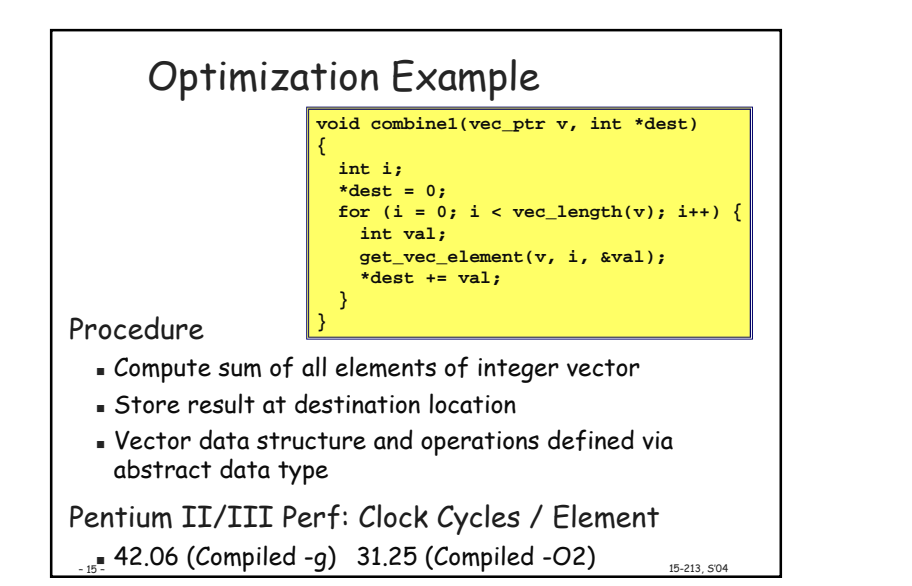

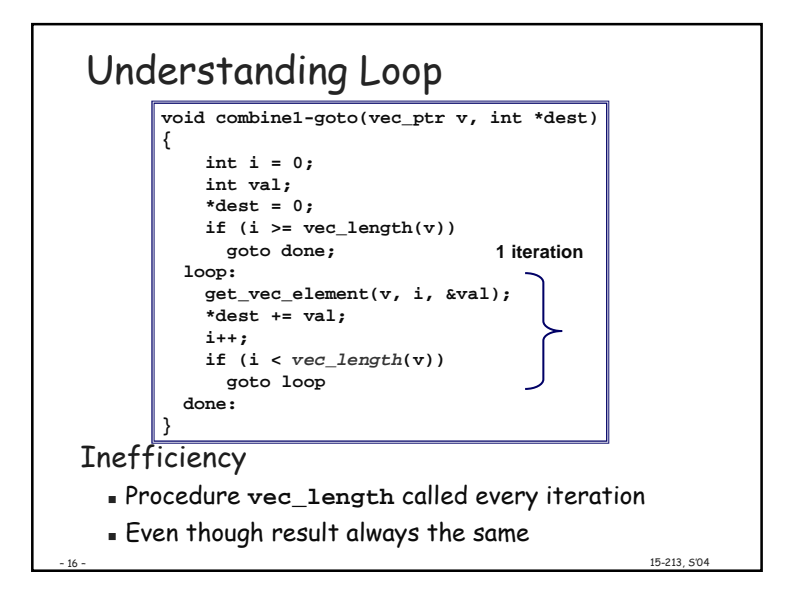

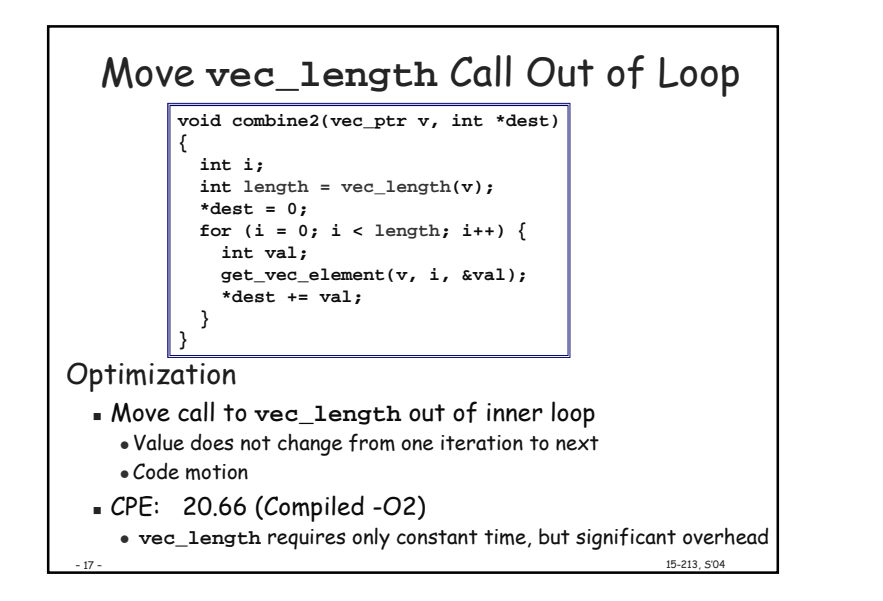

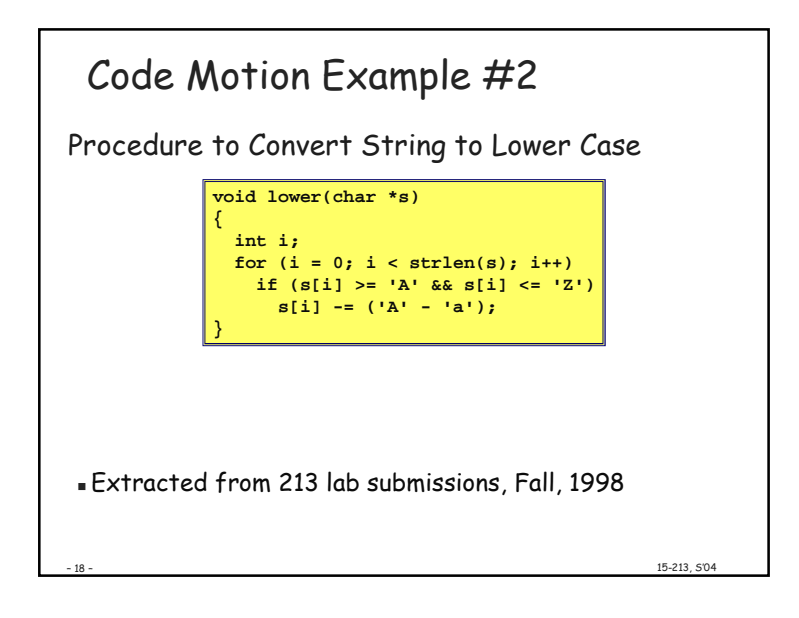

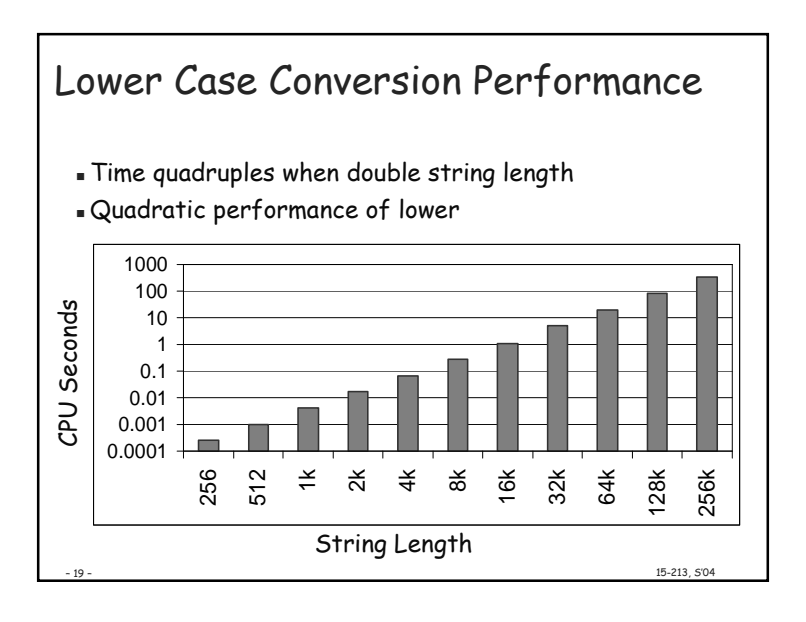

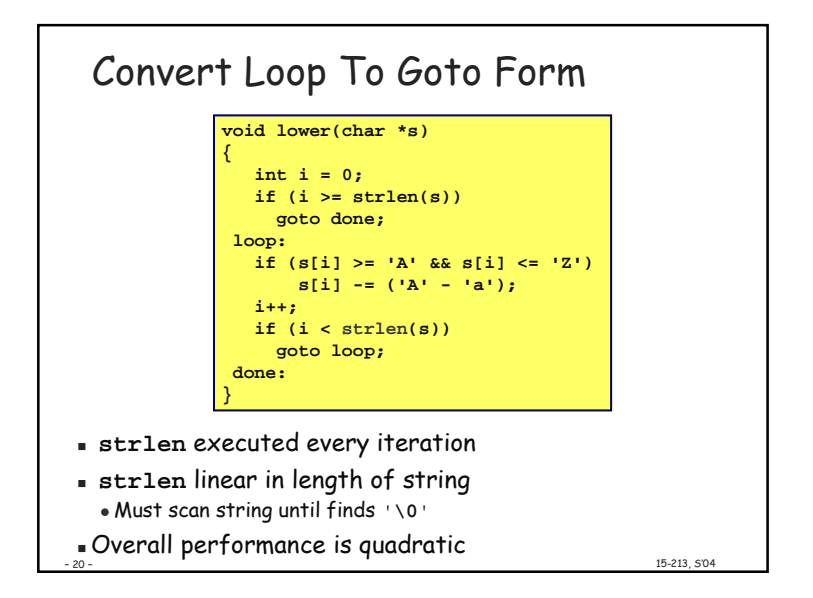

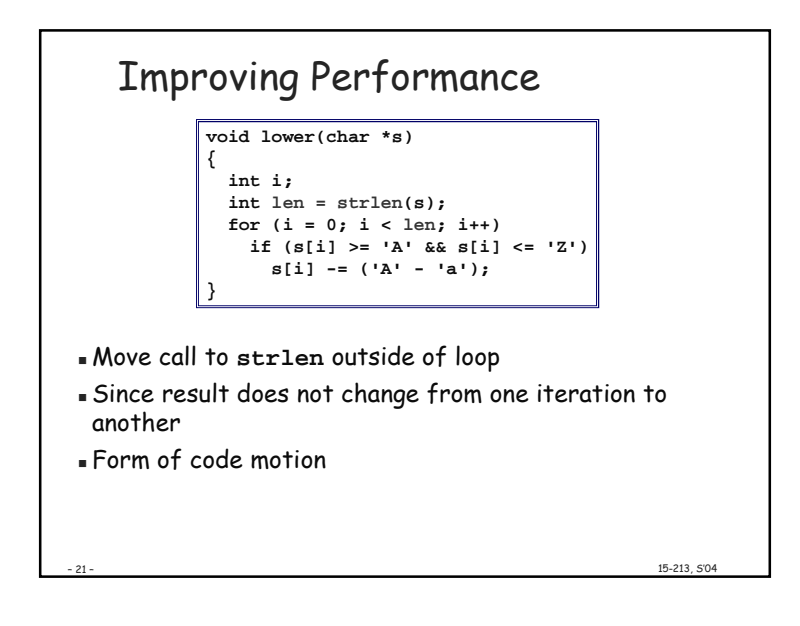

# **Optimization Blocker: Procedure Calls**

Why doesn't the compiler move vec\_len or strlen out of the inner loop?

 $.23$ 

Why doesn't compiler look at code for vec\_len or strlen?

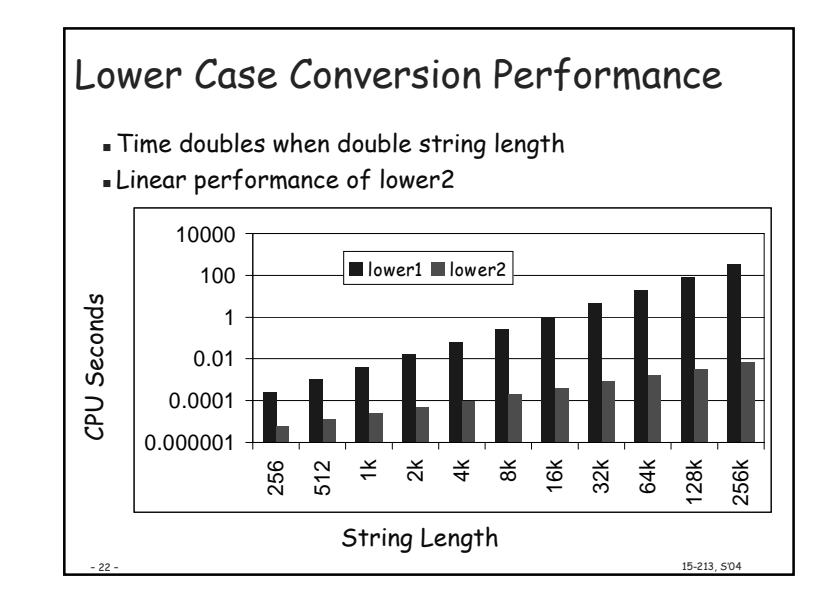

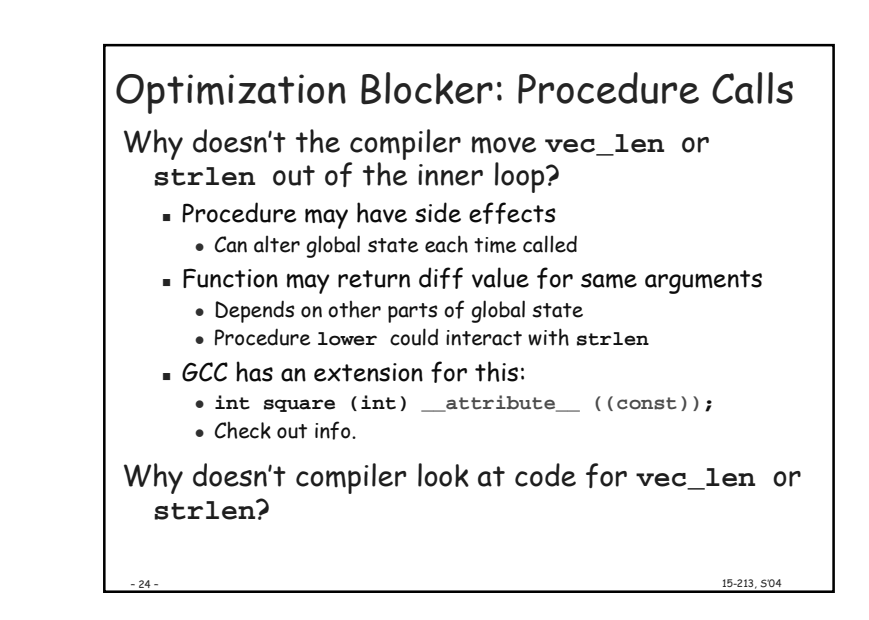

15-213. 5'04

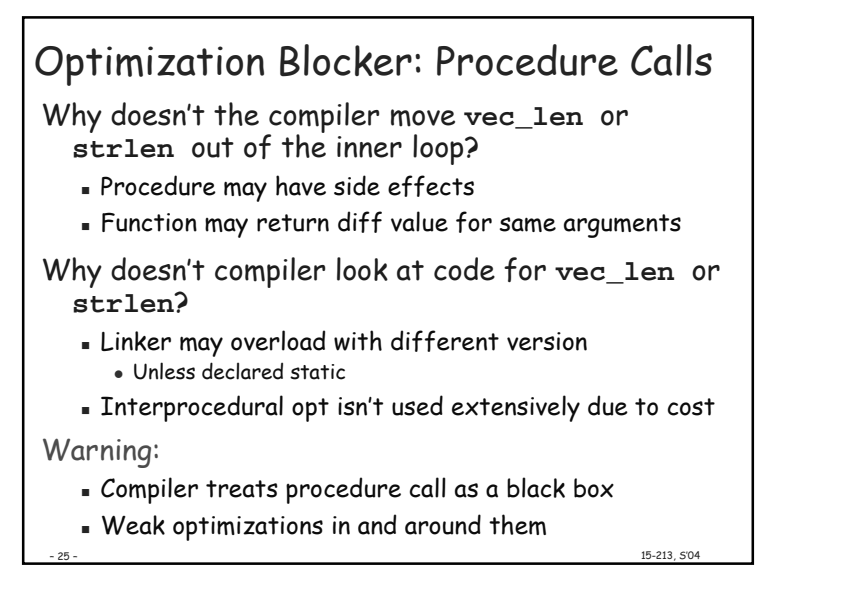

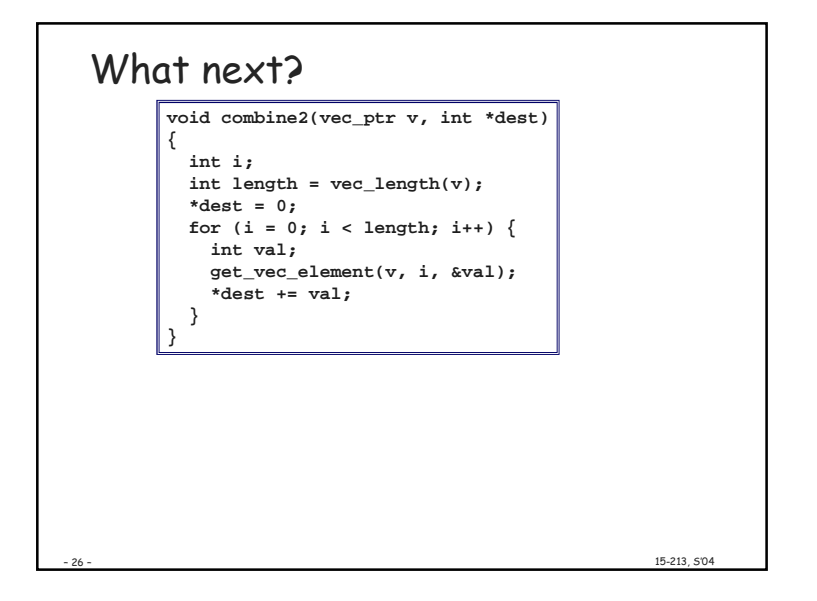

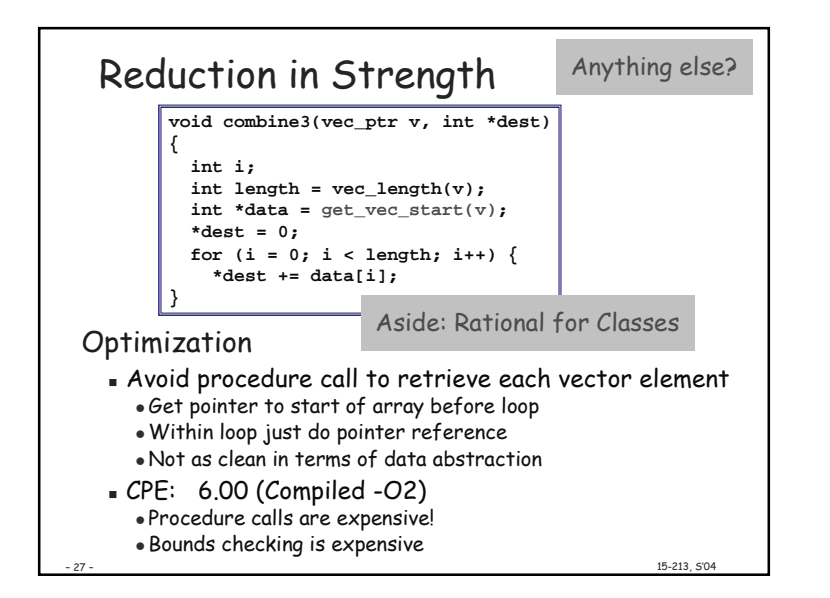

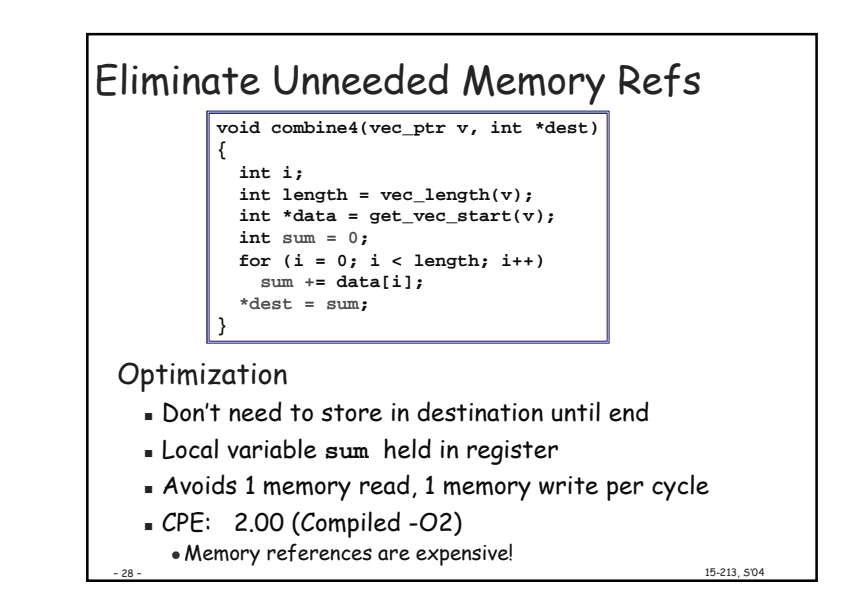

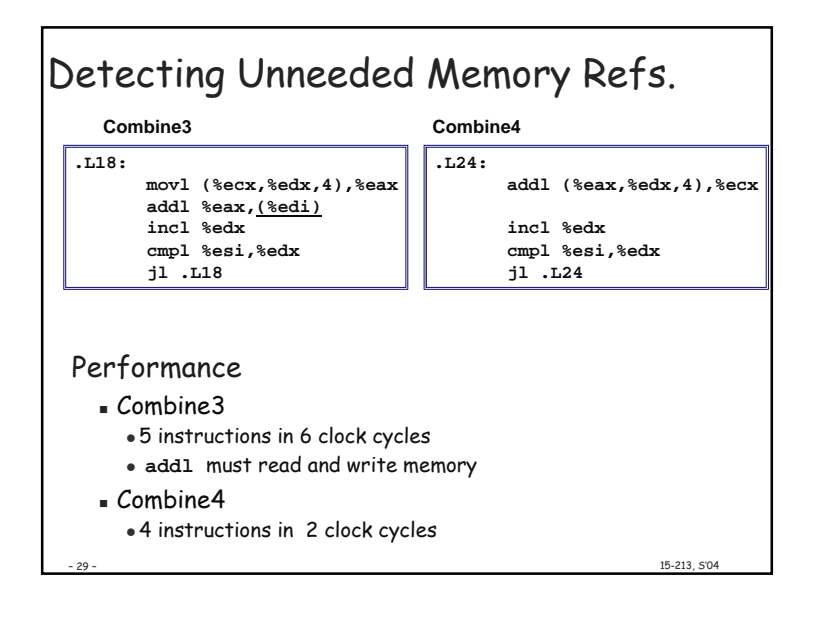

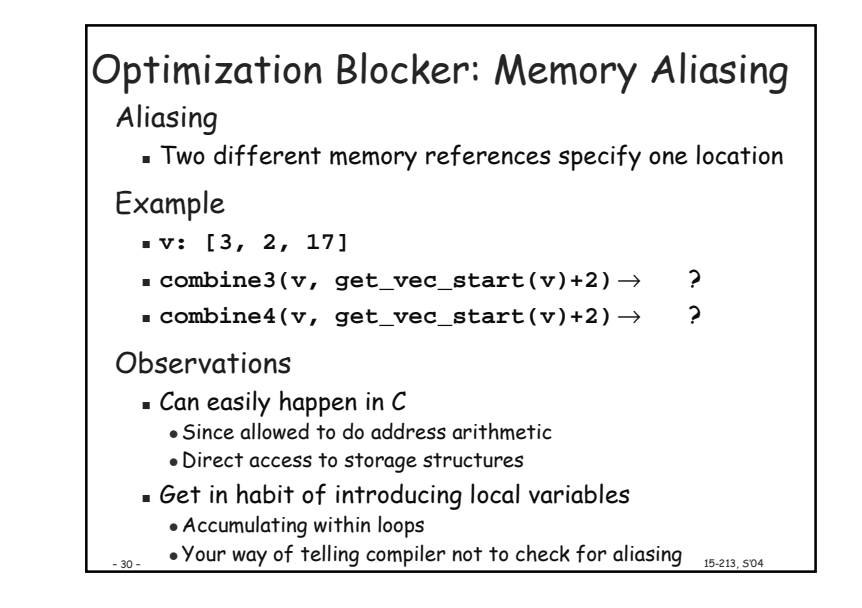

15-213. 504

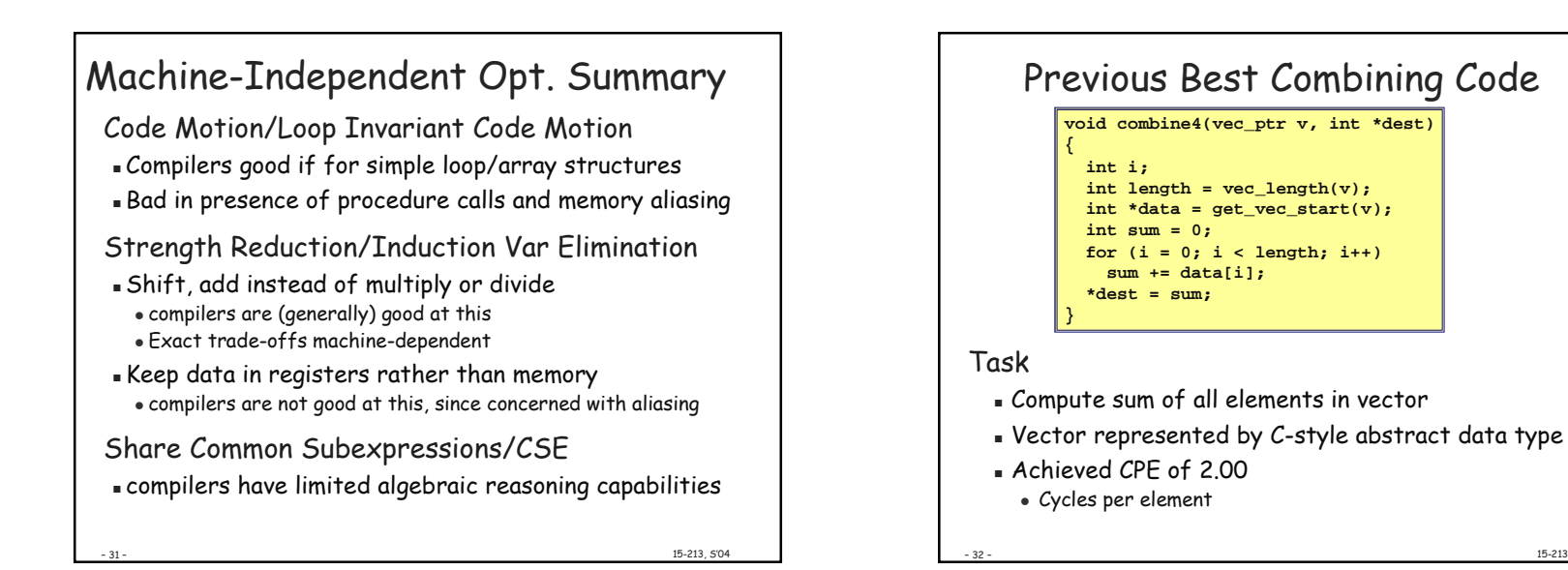

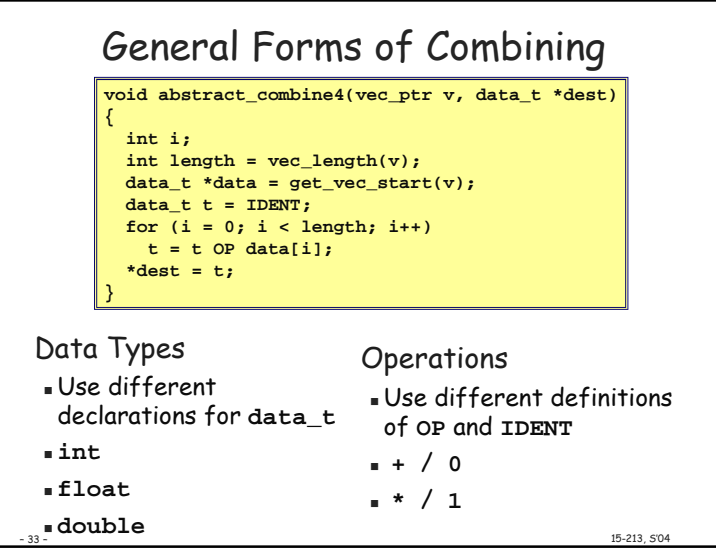

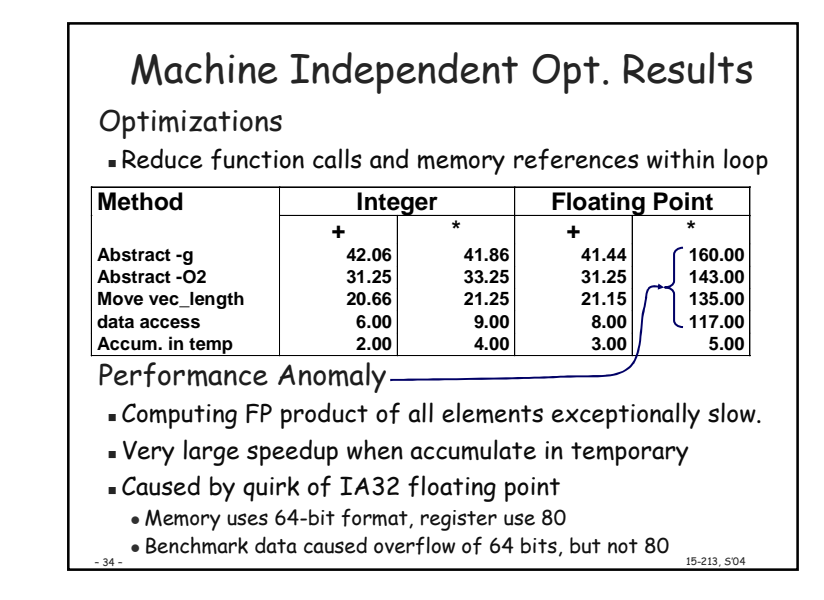

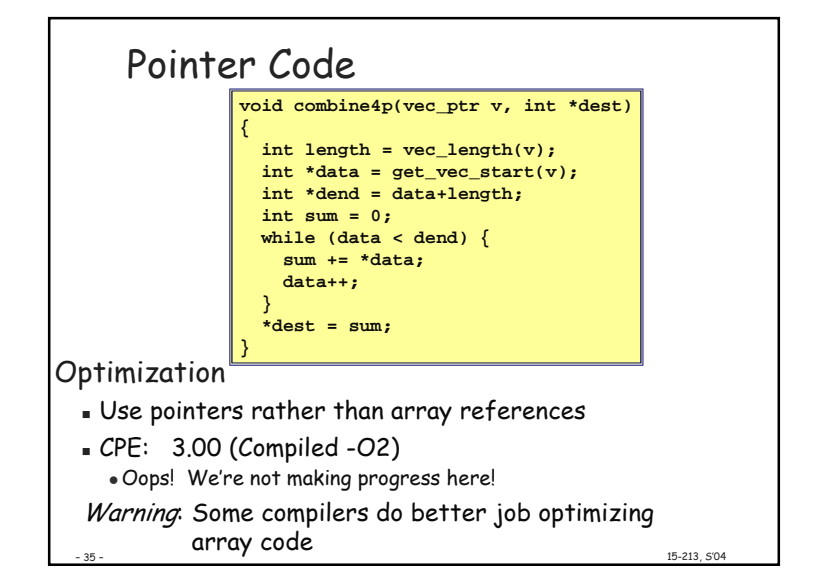

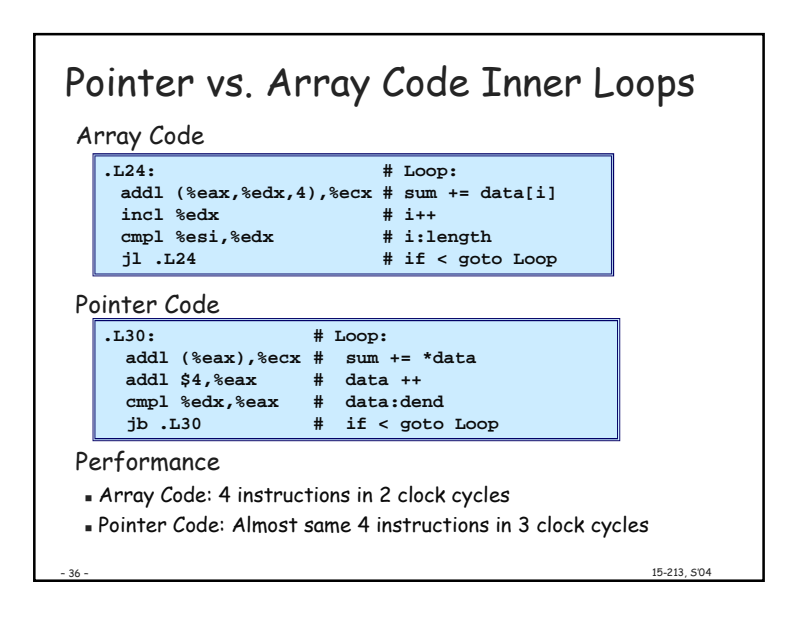

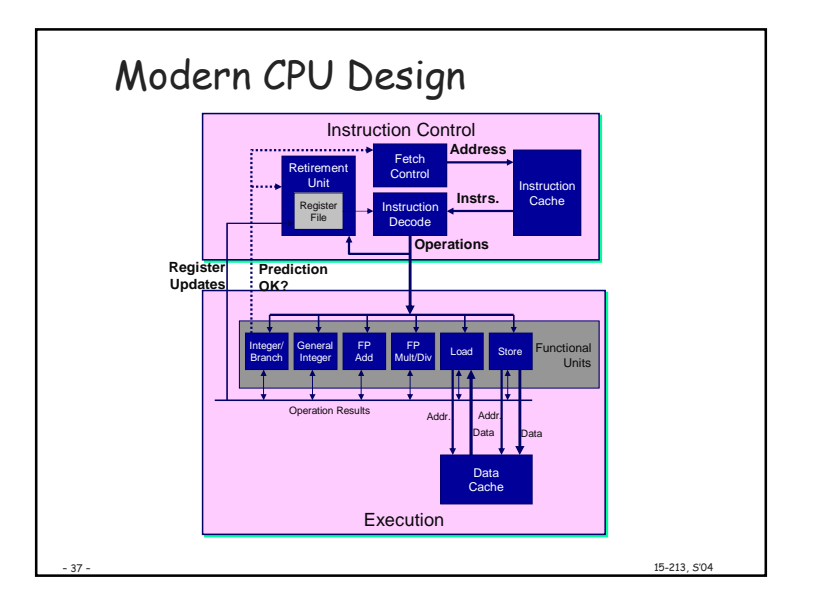

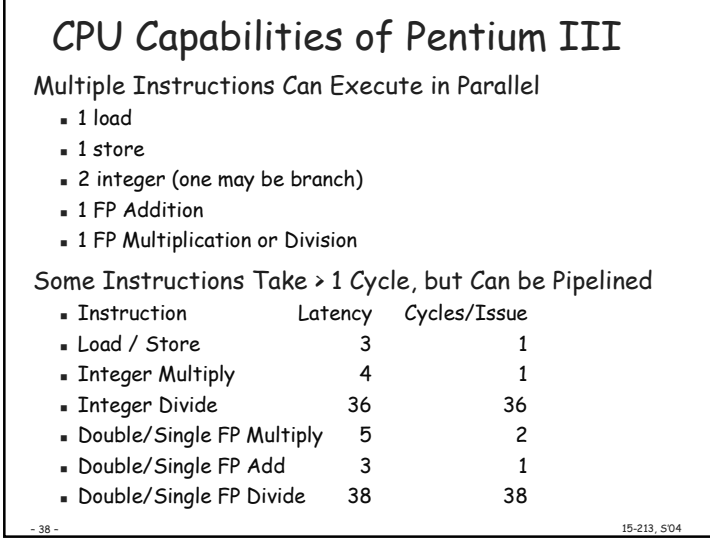

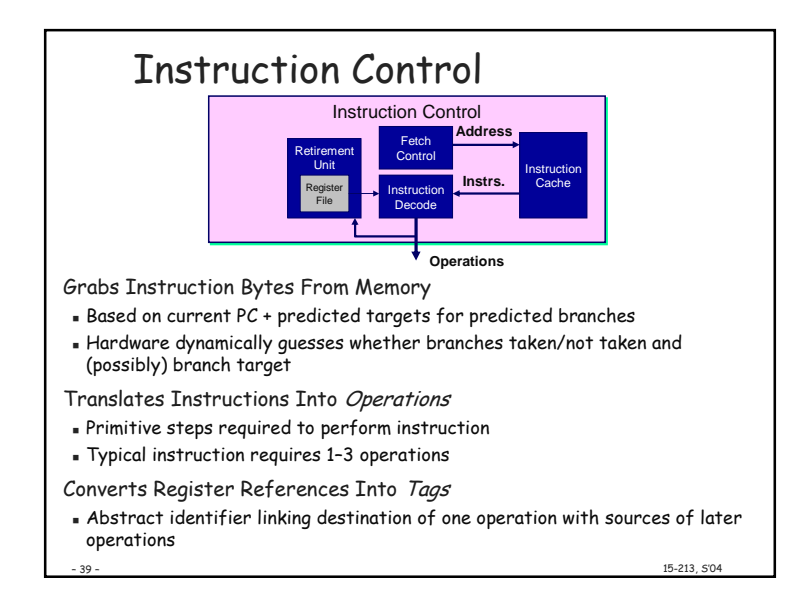

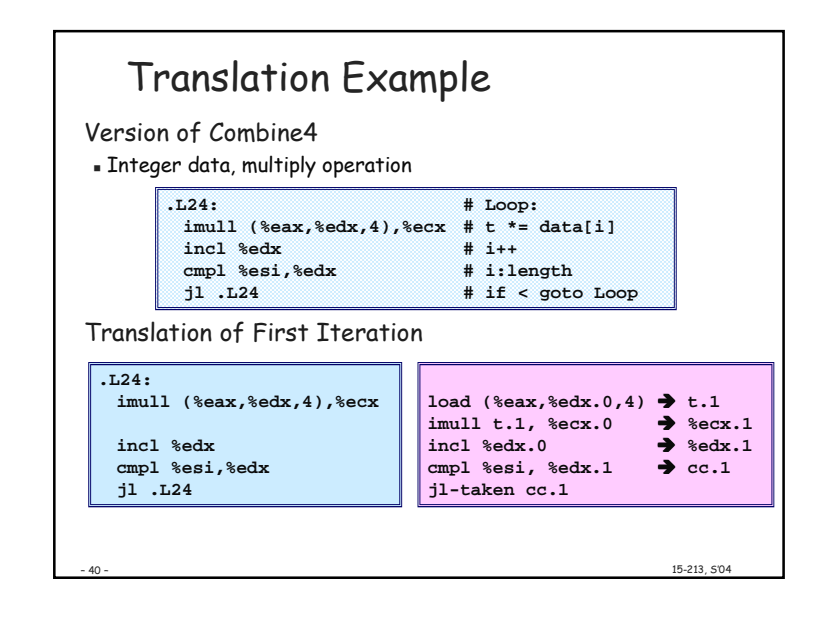

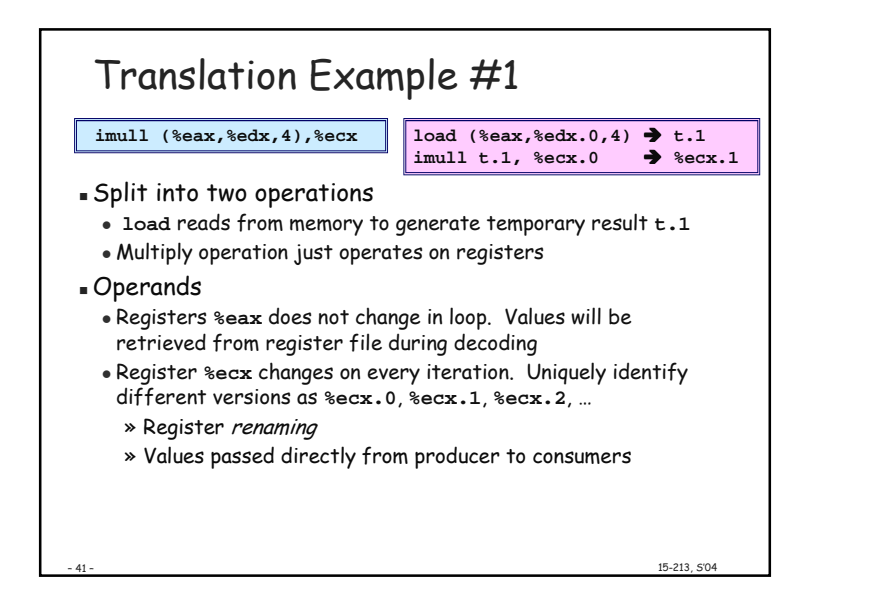

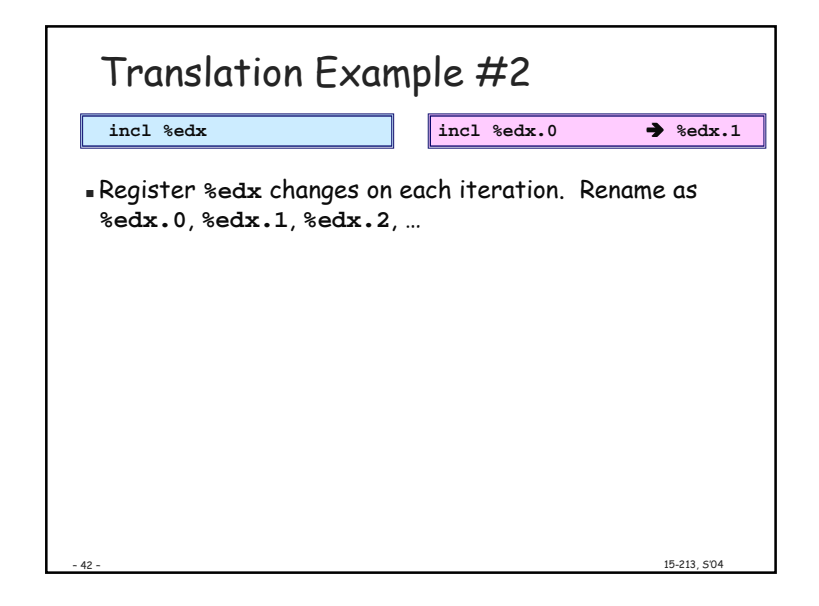

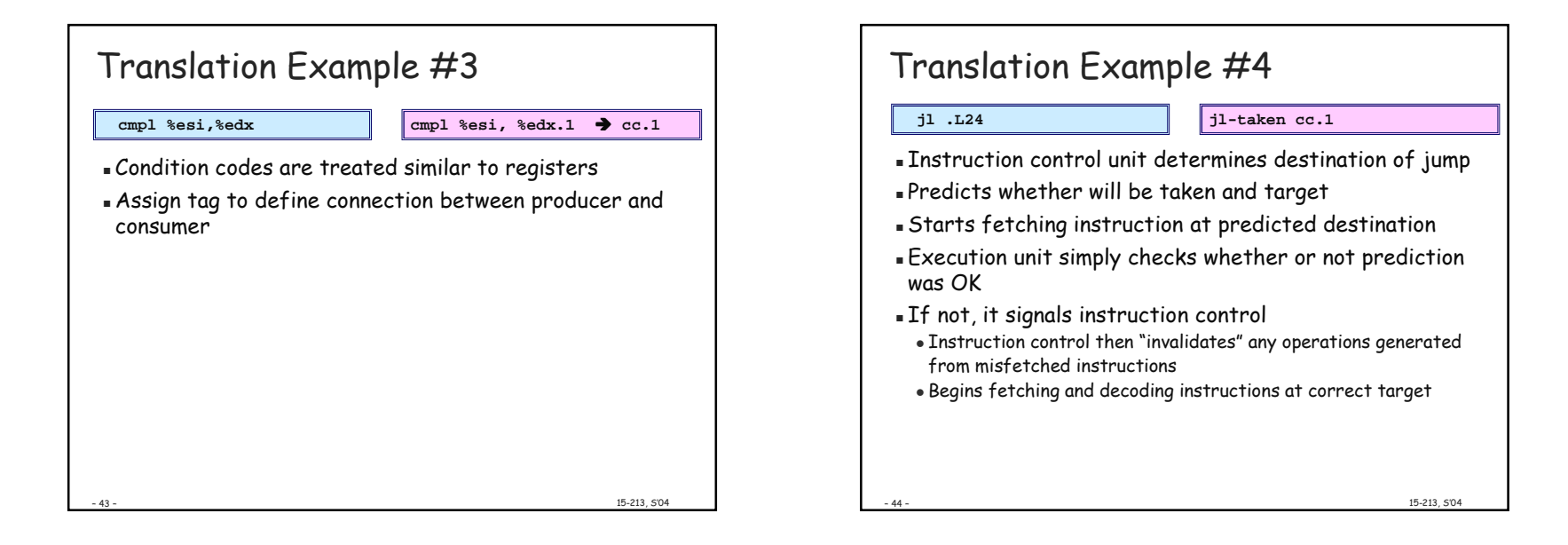

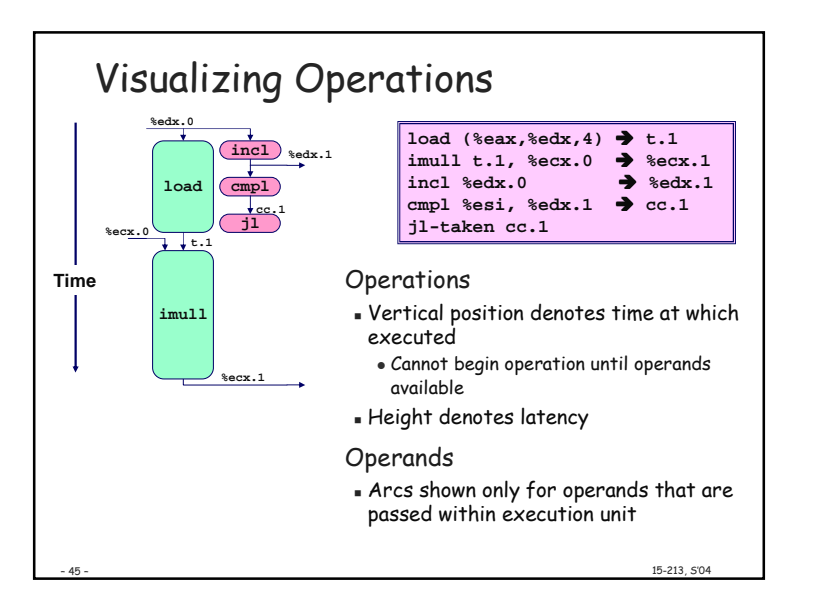

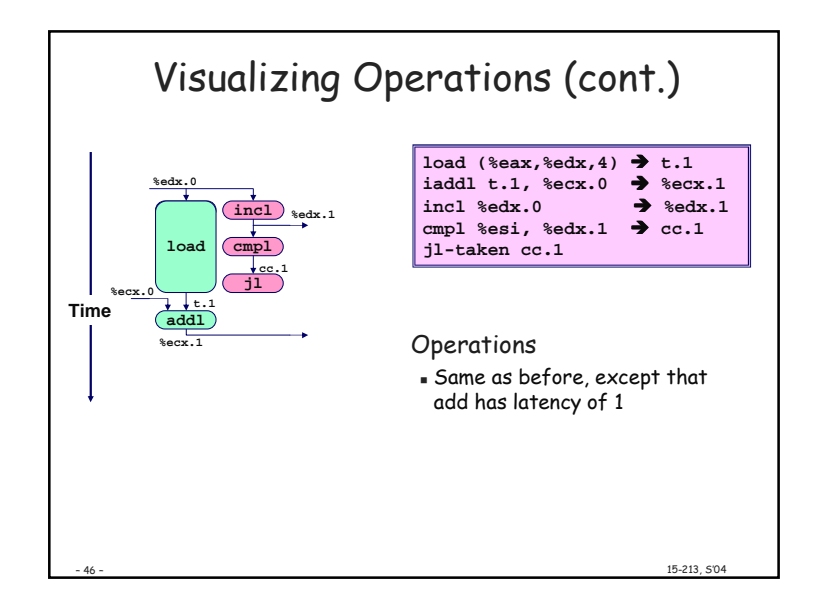

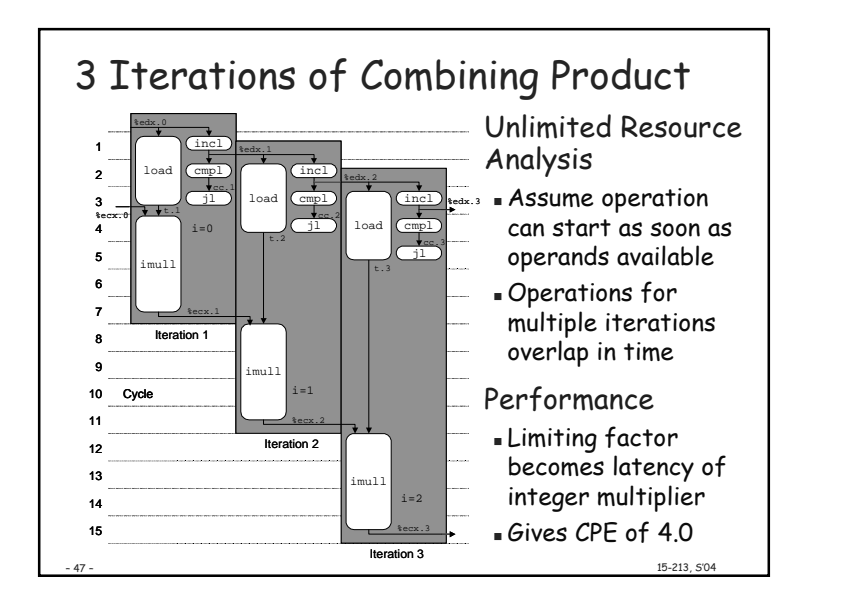

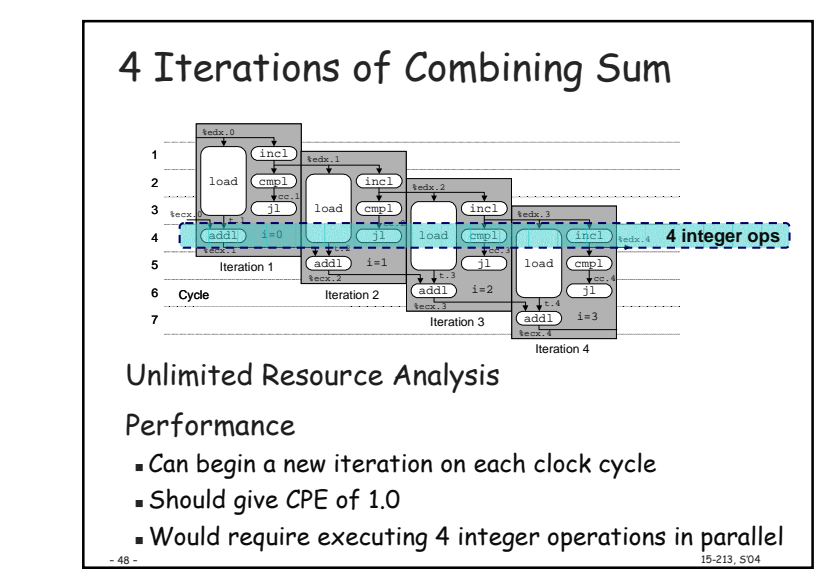

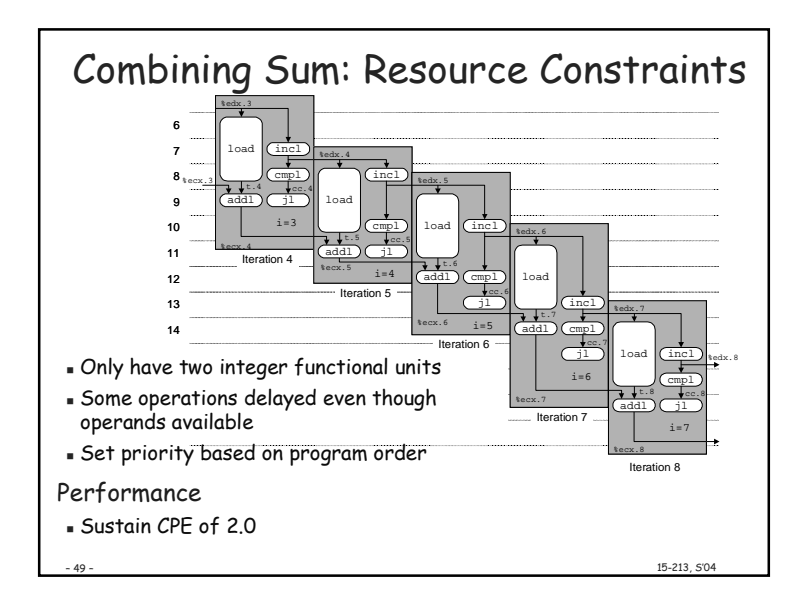

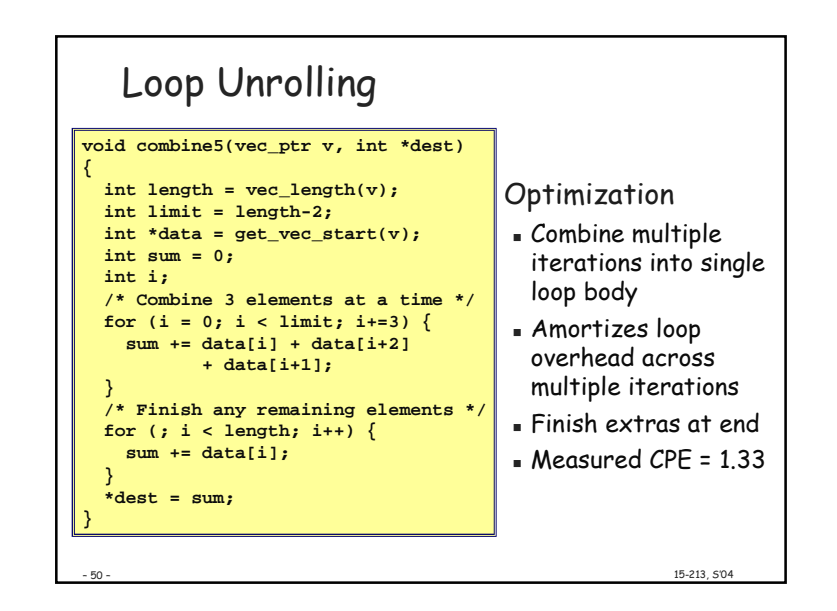

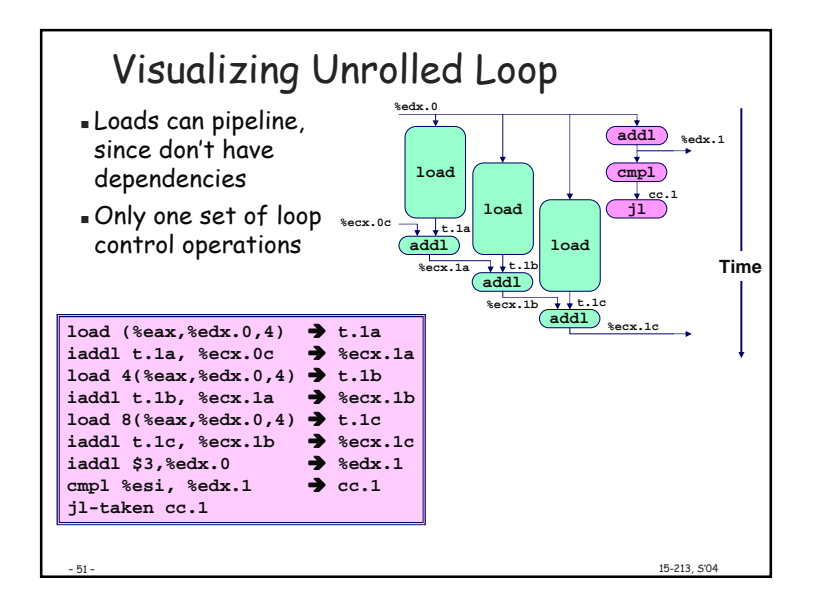

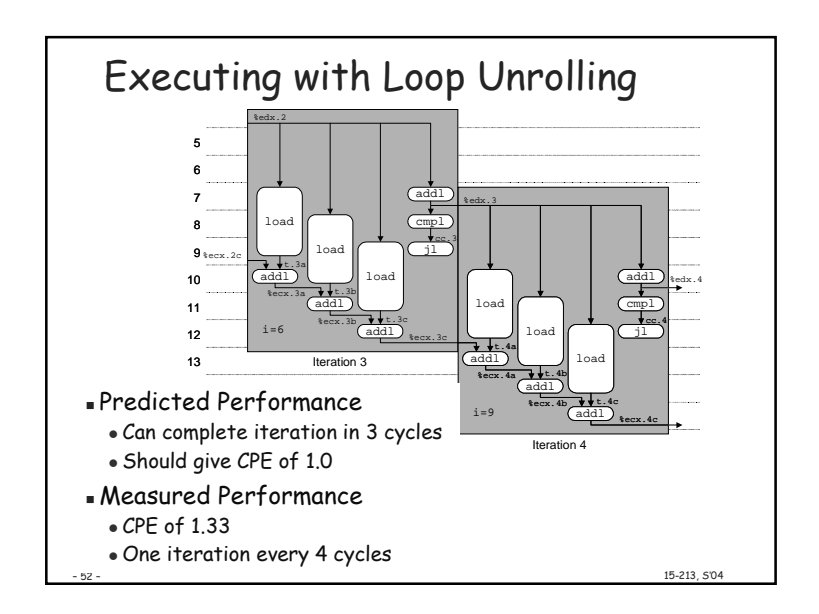

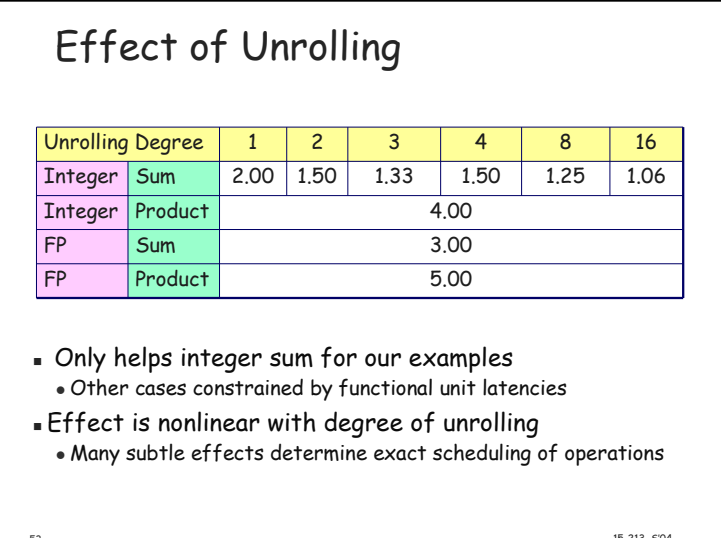

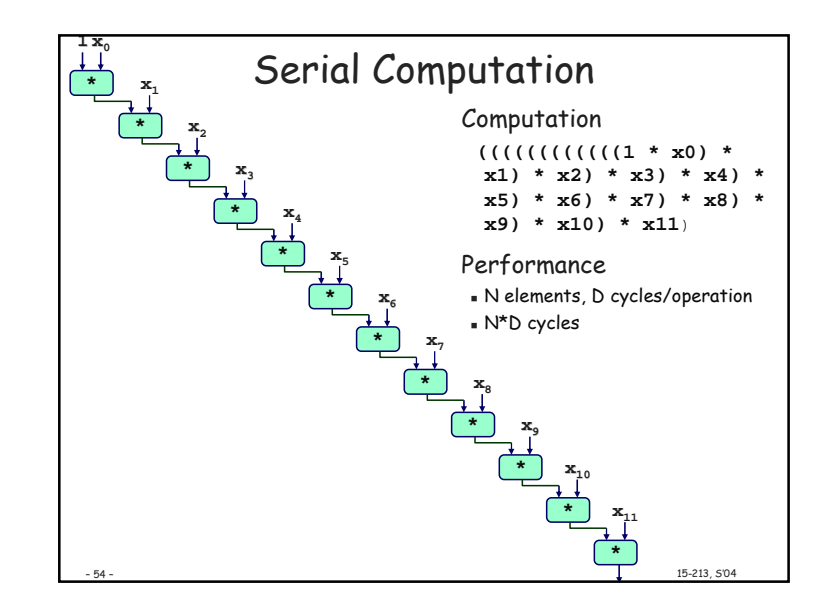

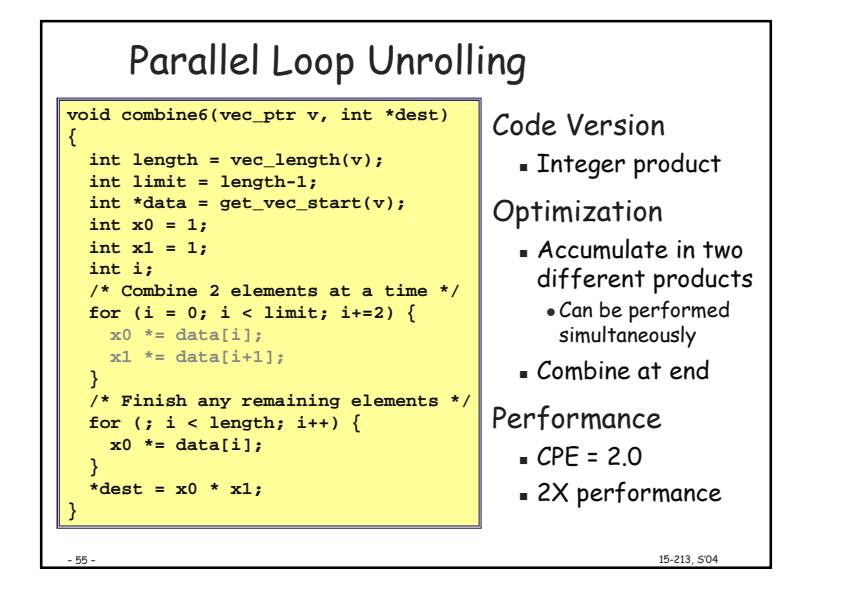

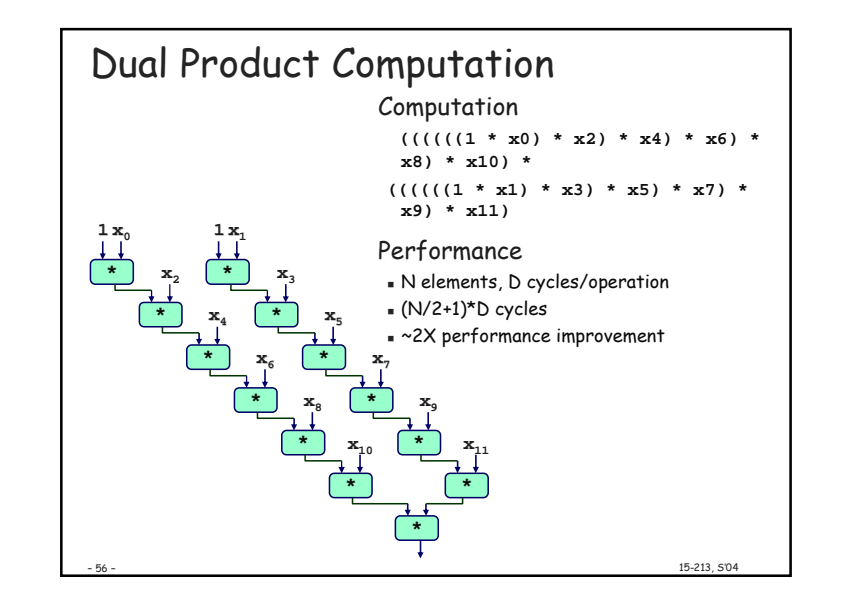

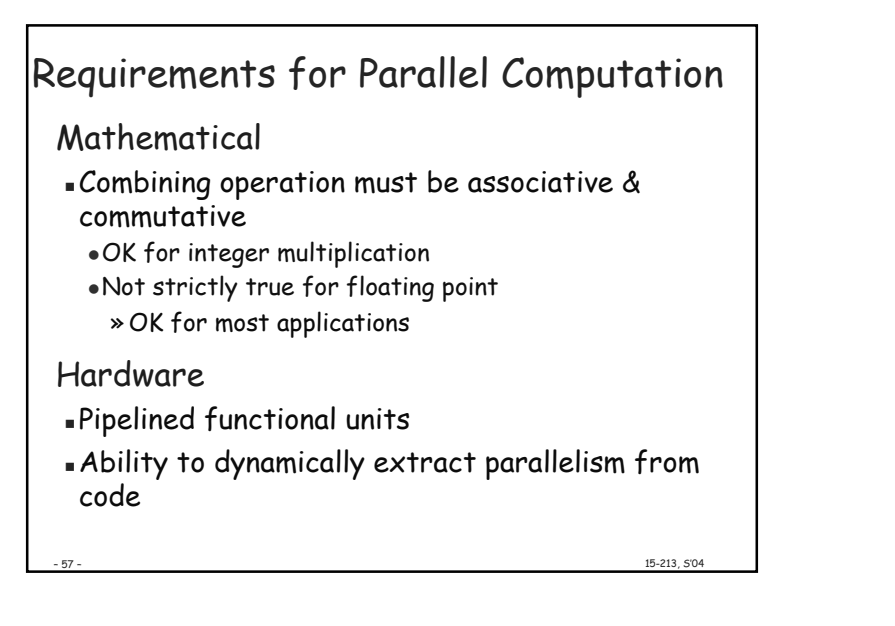

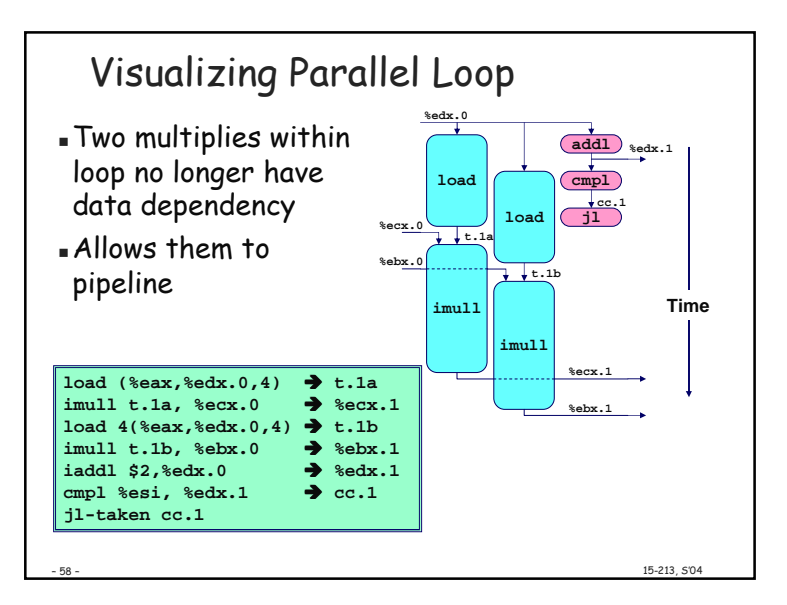

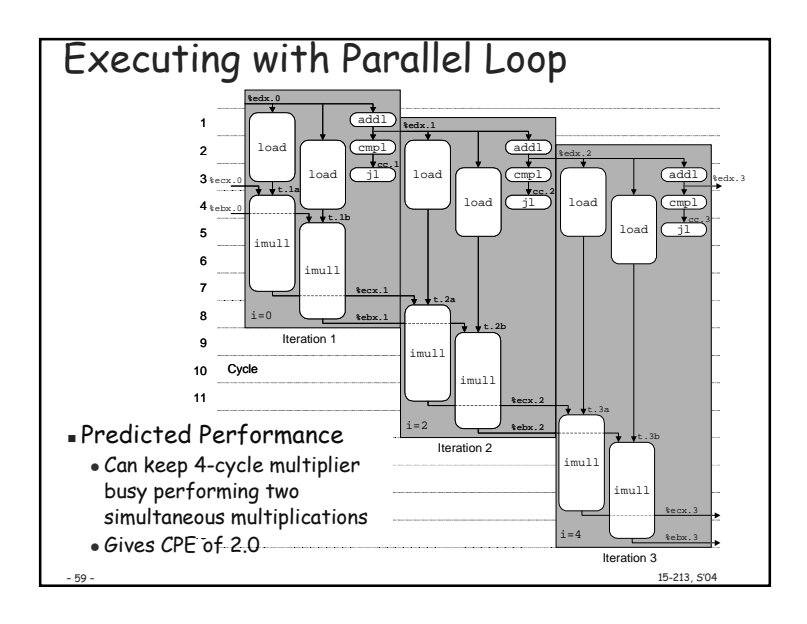

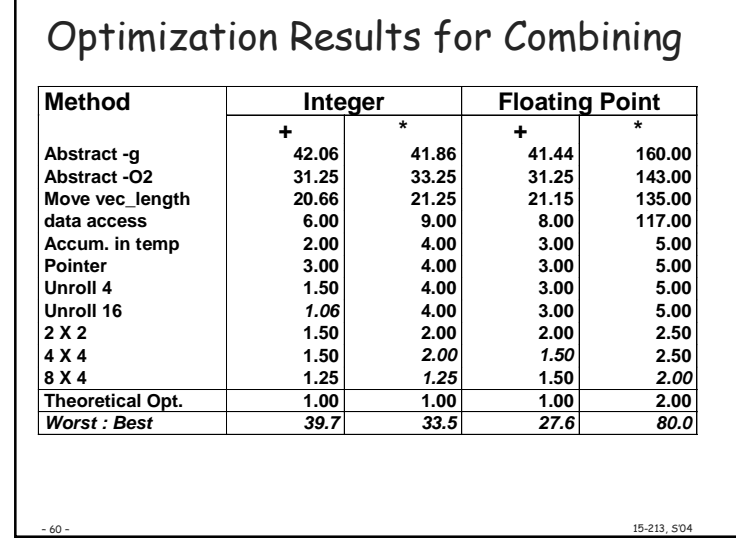

## Page 15

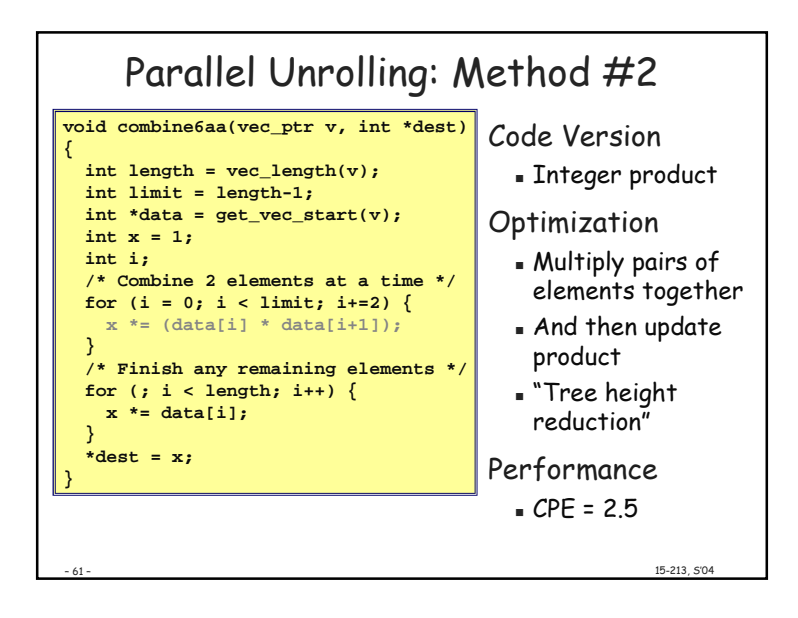

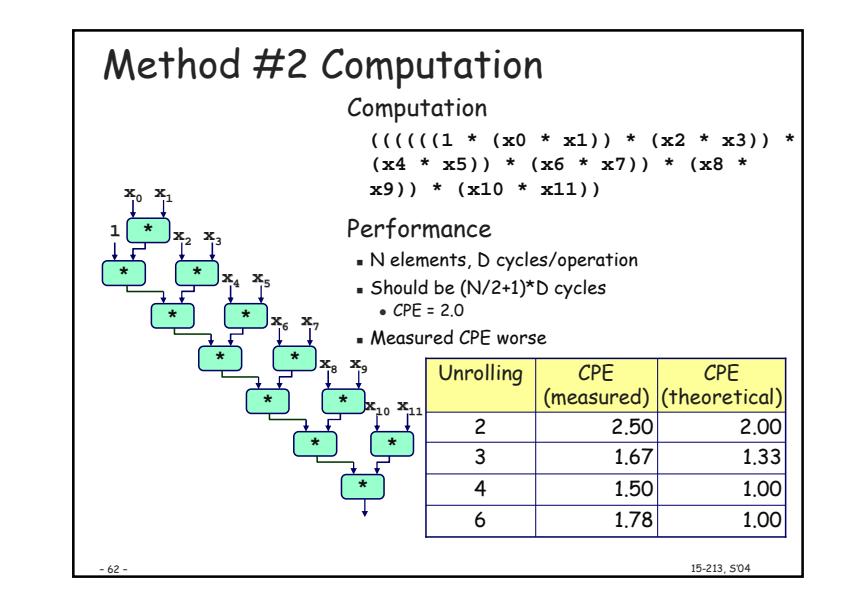

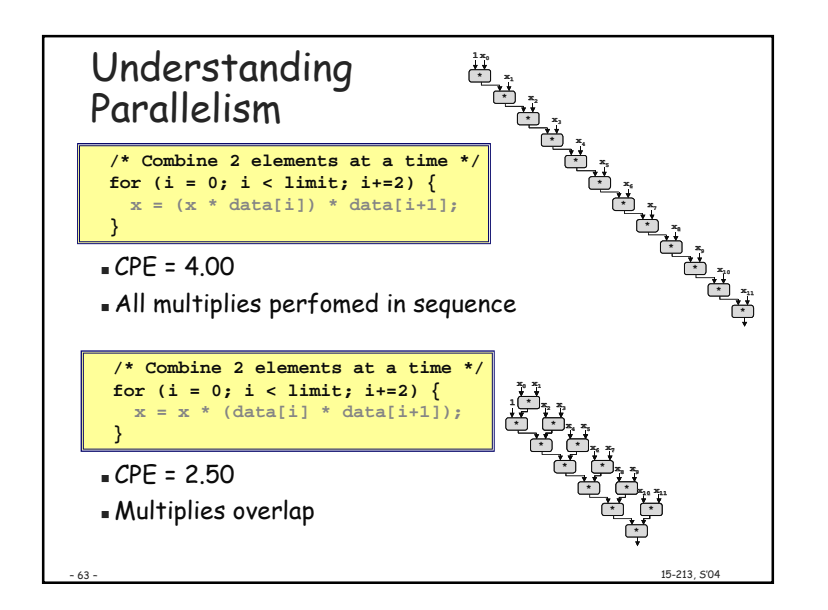

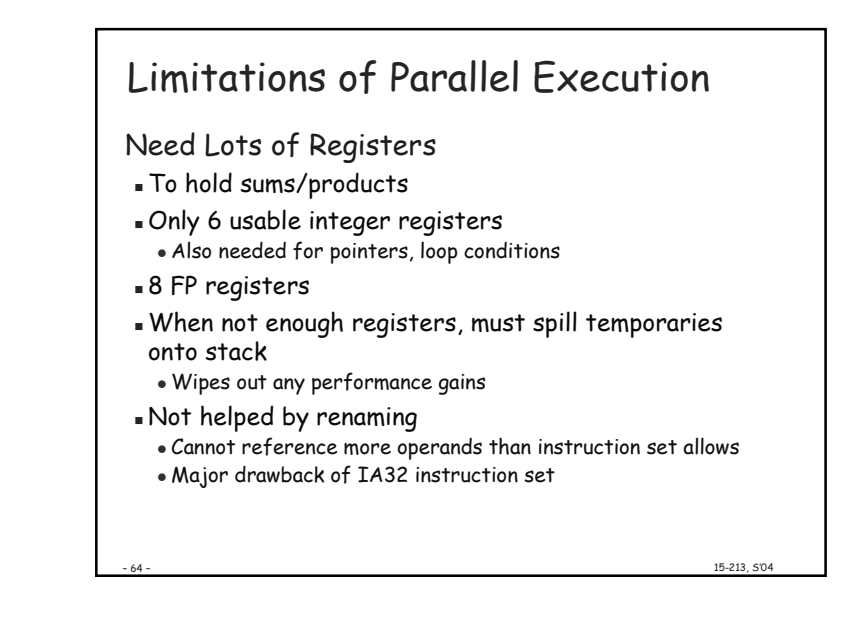

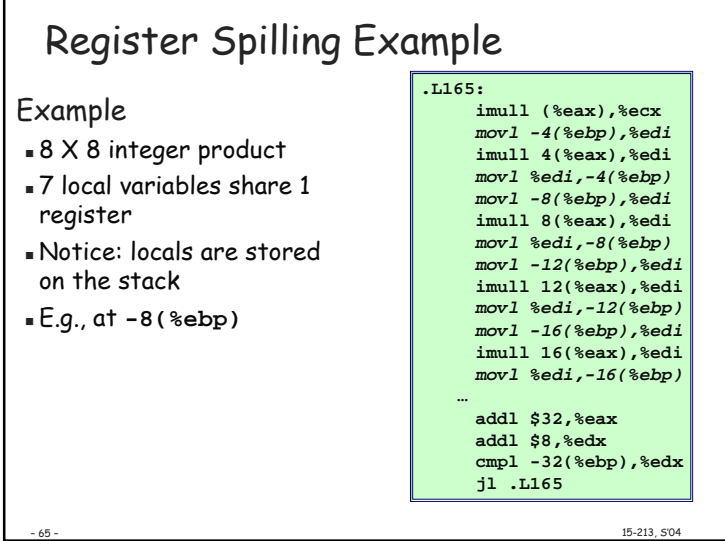

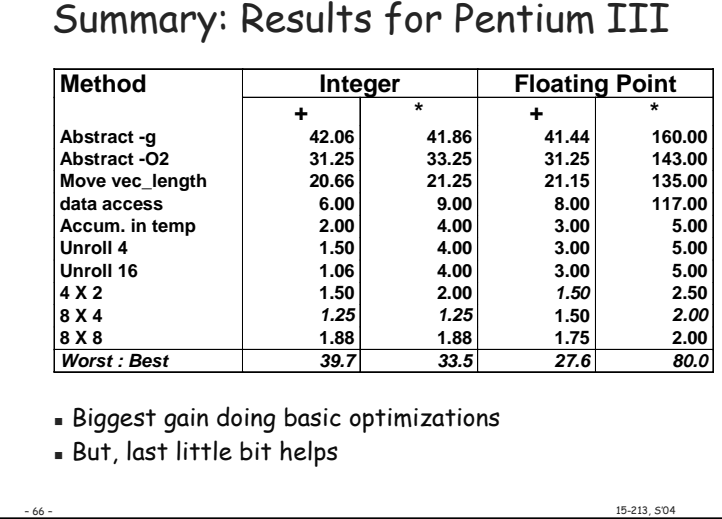

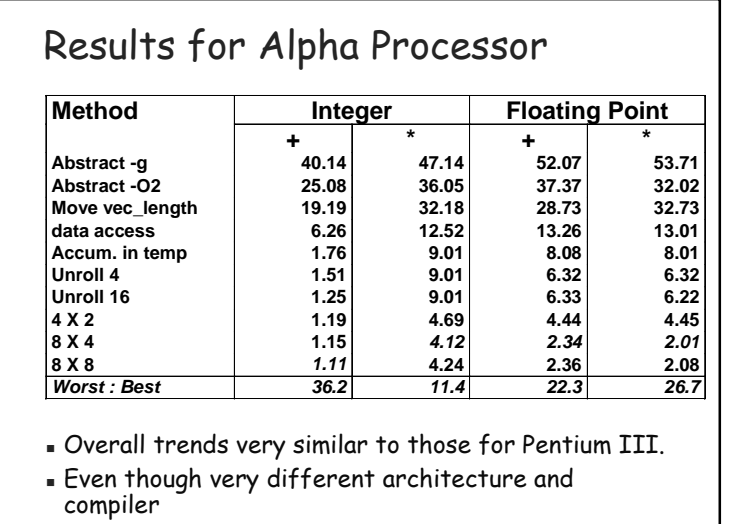

 $\frac{15-213}{5}$ ,  $\frac{504}{5}$ 

+ 67 +

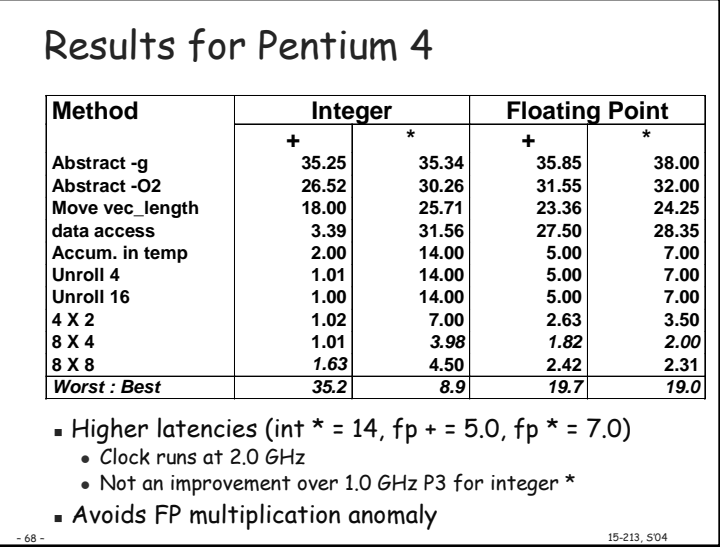

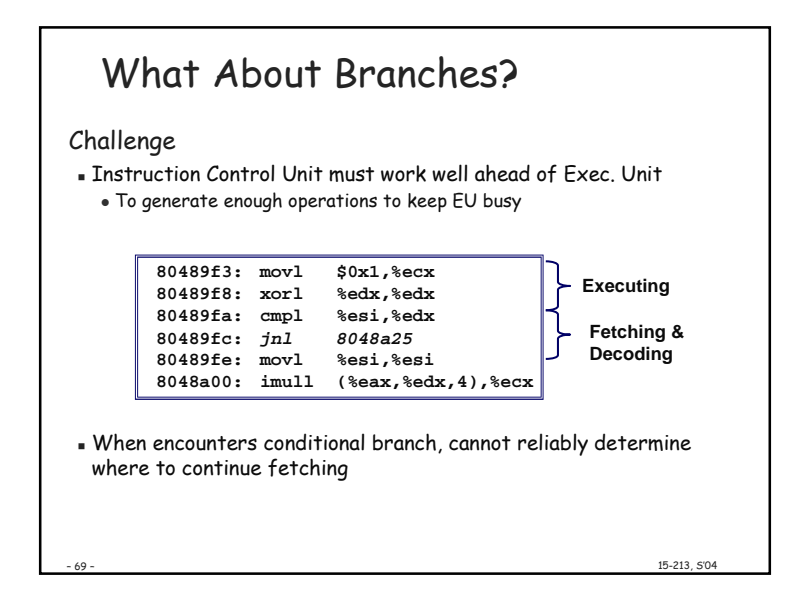

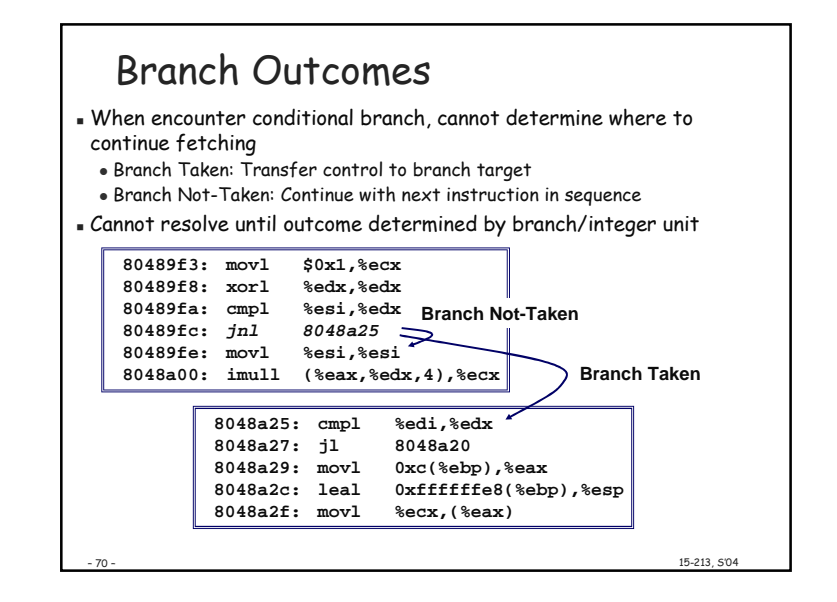

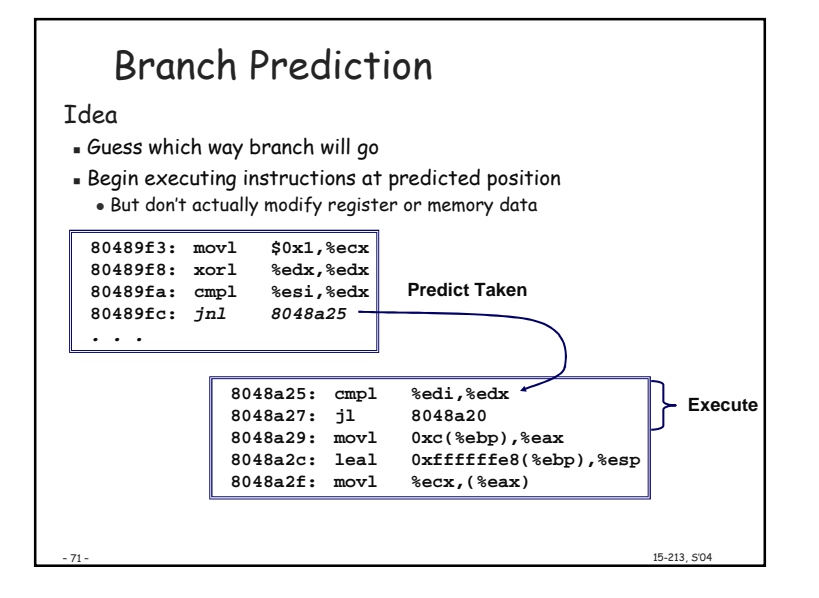

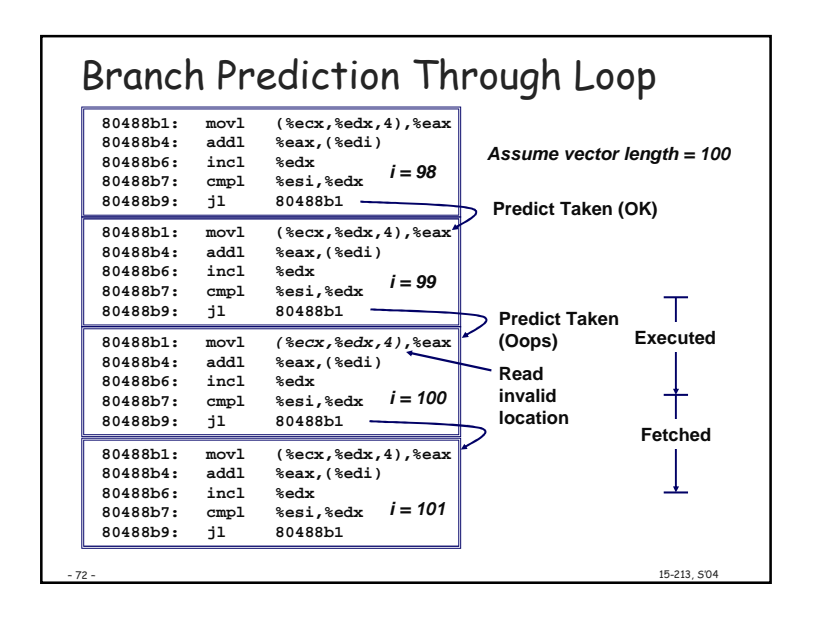

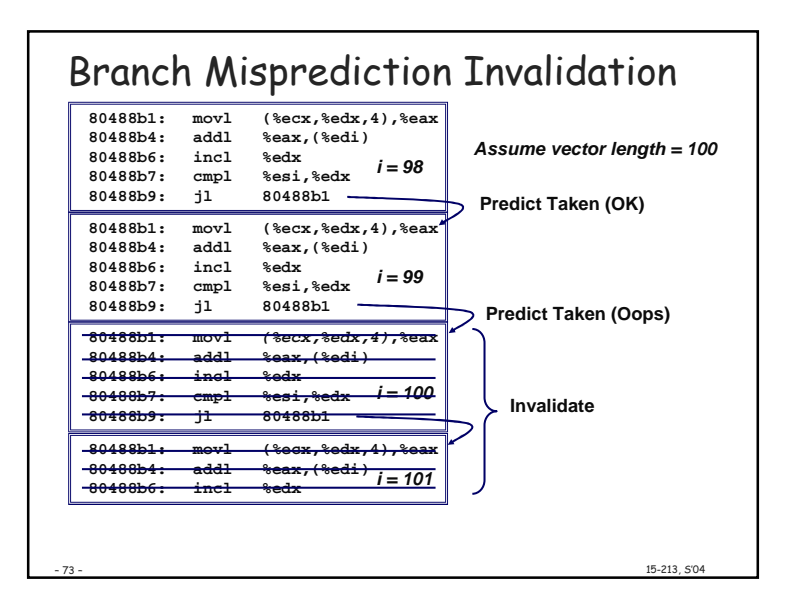

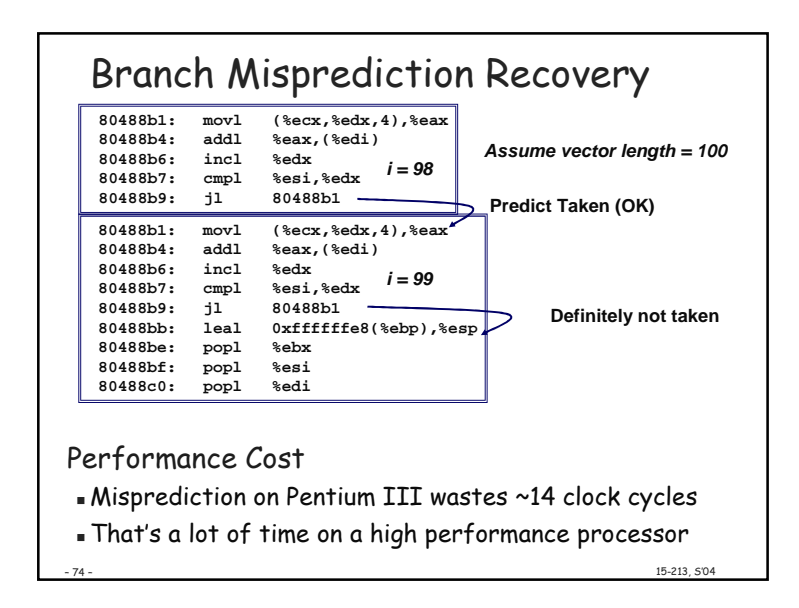

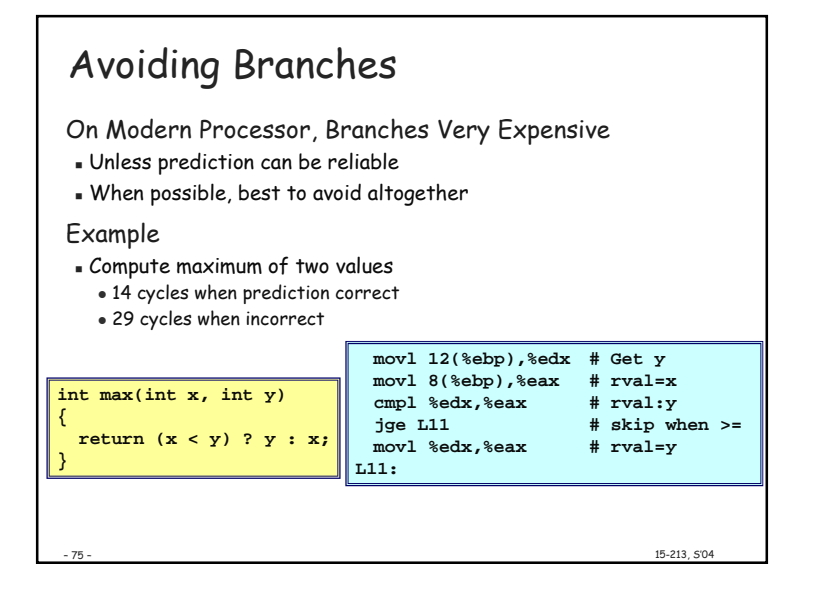

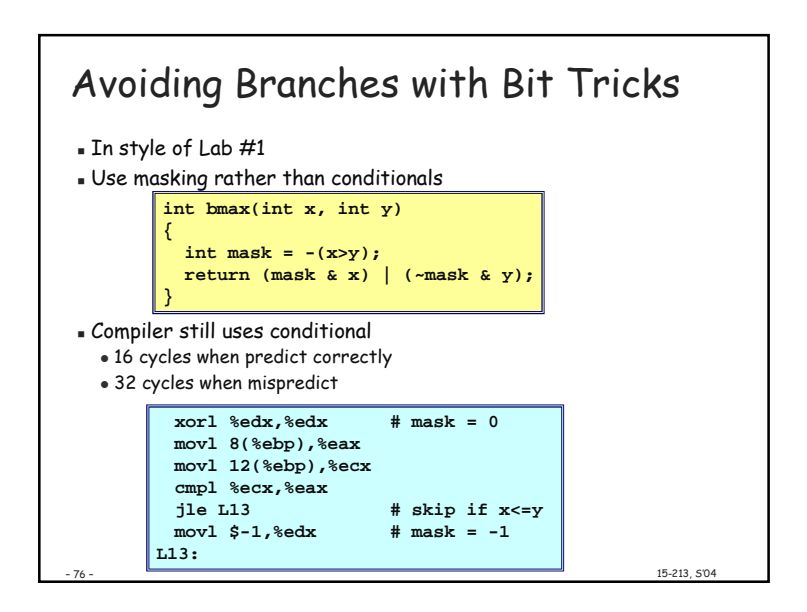

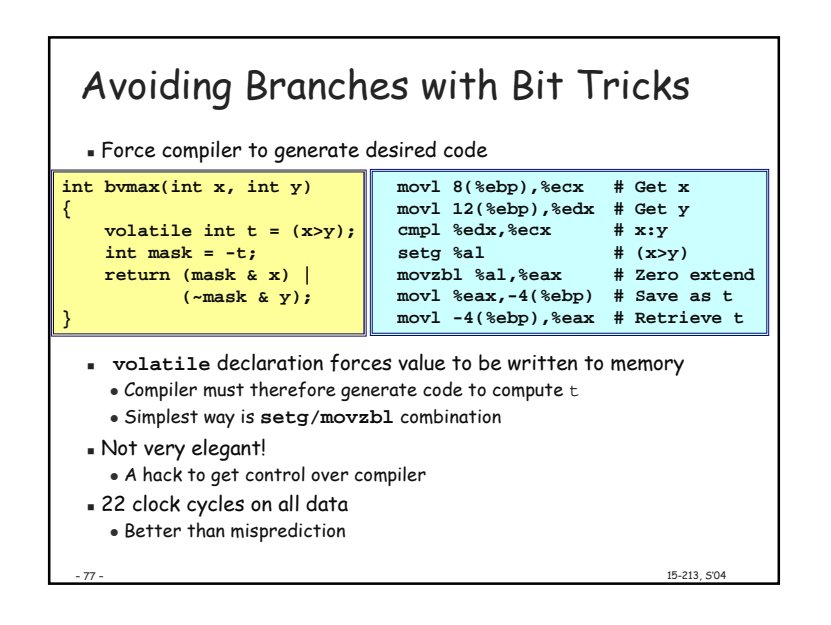

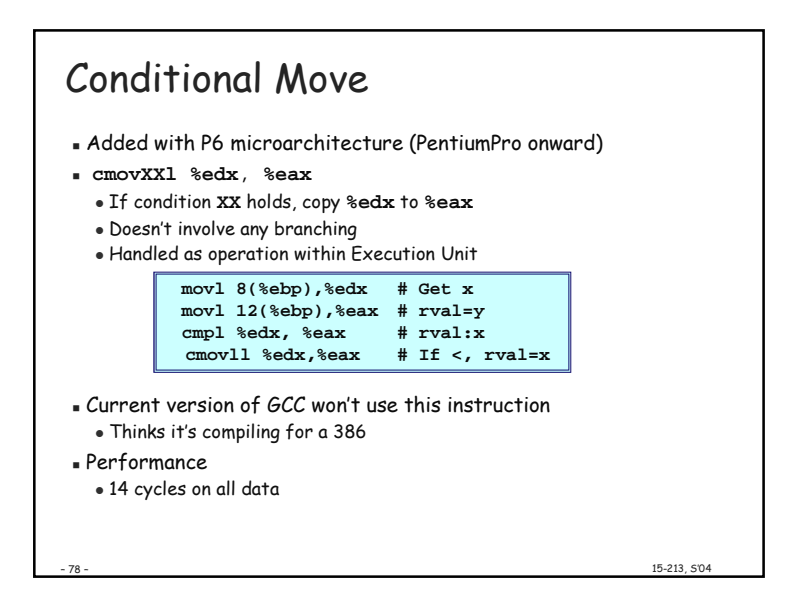

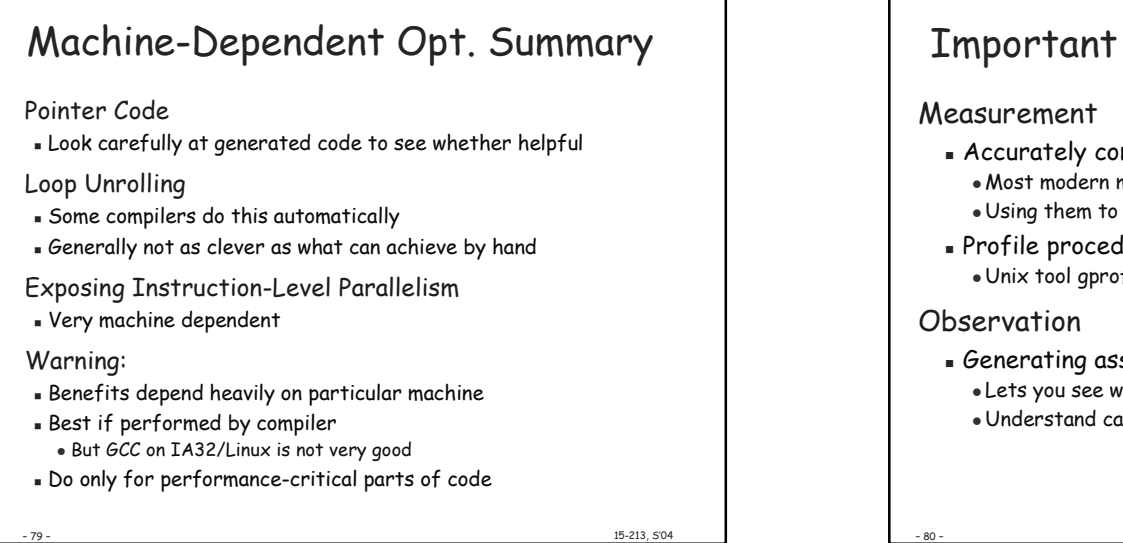

**Important Tools** - Accurately compute time taken by code . Most modern machines have built in cycle counters . Using them to get reliable measurements is tricky - Profile procedure calling frequencies · Unix tool gprof Generating assembly code . Lets you see what optimizations compiler can make . Understand capabilities/limitations of particular compiler 15-213. 504

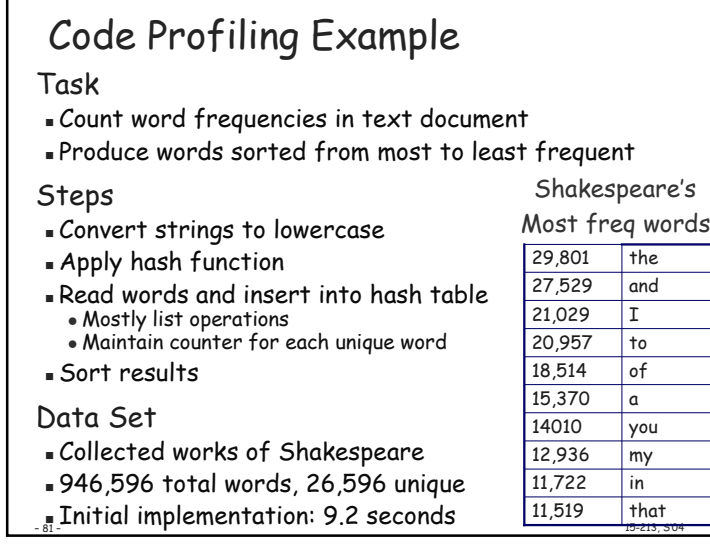

# Code Profiling

Add information gathering to executable

- $\blacksquare$  Computes (approximate) time spent in each function
- $\blacksquare$  Time computation method
- $\bullet\,$  Periodically (~ every 10ms) interrupt program
- $\bullet$  Determine what function is currently executing
- $\bullet$  Increment its timer by interval (e.g., 10ms)

 $\blacksquare$  Also collect number of times each function is called

#### Using

**gcc –O2 –pg prog.c –o prog**

**./prog**

- 82 -

 $\bullet$  Executes in normal fashion, but also generates file  $\mathsf{gmon.out}$ 

 $\frac{15-213}{15-213}$ ,  $\frac{504}{15-213}$ ,  $\frac{504}{15-213}$ ,  $\frac{504}{15-213}$ ,  $\frac{504}{15-213}$ ,  $\frac{504}{15-213}$ 

## **gprof prog**

• Generates profile information based on <del>gmon.out</del>

Profiling Results Call Statistics  $\blacksquare$  Number of calls and cumulative time for each function Performance Limiter  $\blacksquare$  Using inefficient sorting algorithm  $\blacksquare$  Single call uses 87% of CPU time **% cumulative self self total time seconds seconds calls ms/call ms/call name 86.60 8.21 8.21 1 8210.00 8210.00 sort\_words 5.80 8.76 0.55 946596 0.00 0.00 lower1 4.75 9.21 0.45 946596 0.00 0.00 find\_ele\_rec 1.27 9.33 0.12 946596 0.00 0.00 h\_add**

 $\frac{15-213}{5}$ ,  $\frac{504}{5}$ 

+ G% <sup>+</sup>

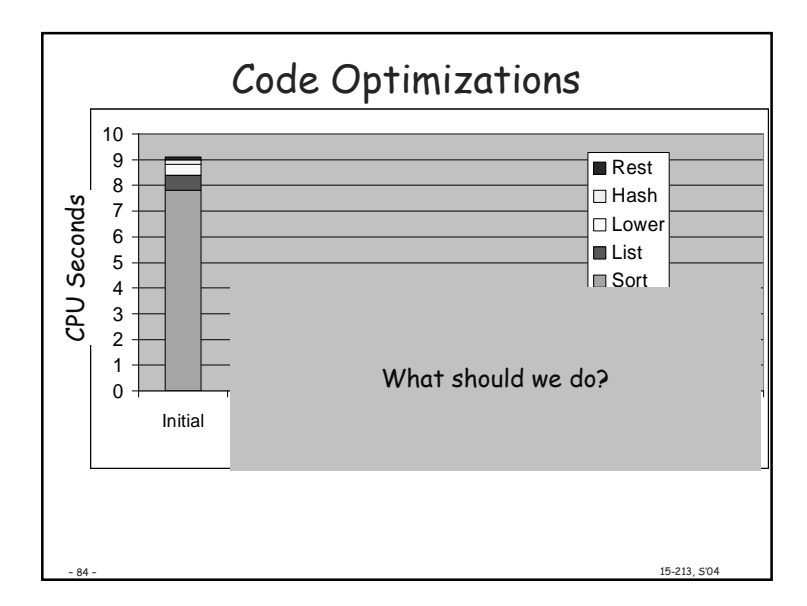

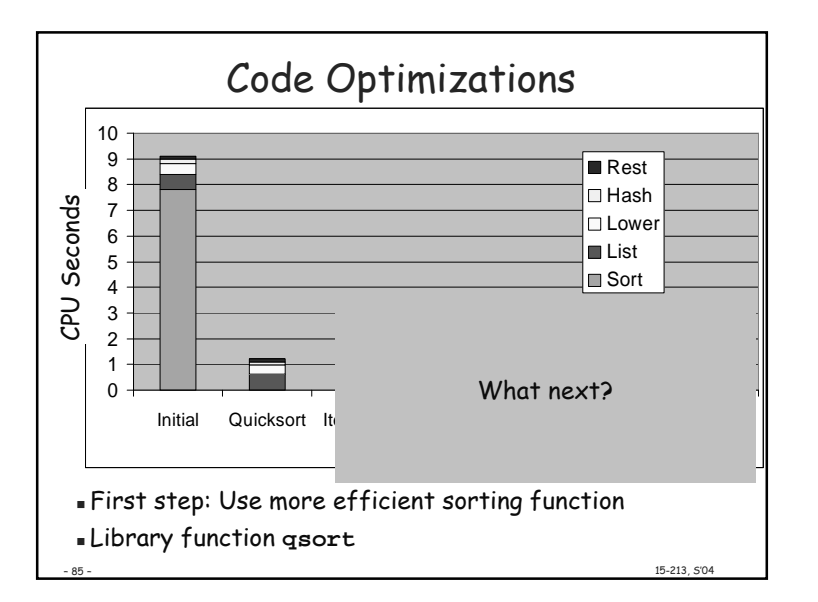

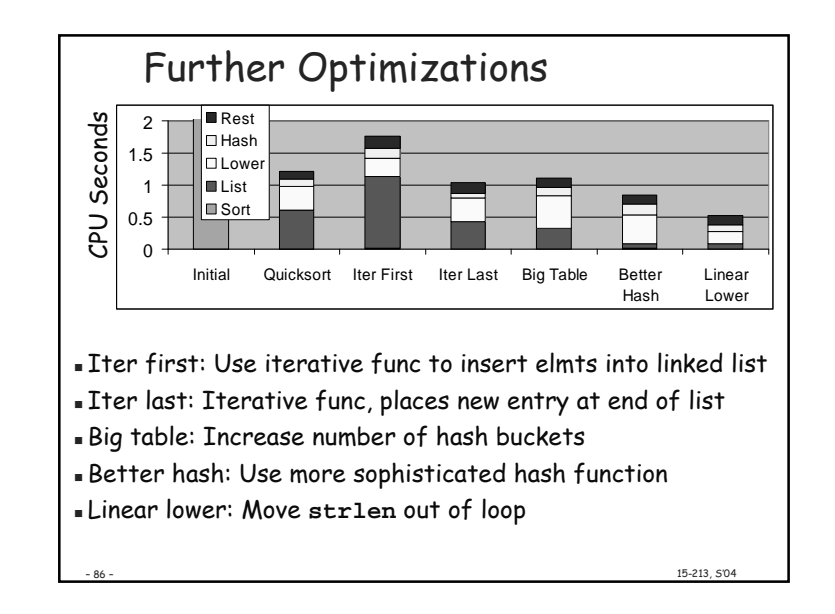

# Profiling Observations

## **Benefits**

- $\blacksquare$  Helps identify performance bottlenecks
- $\blacksquare$  Especially useful when have complex system with many components

### Limitations

- 87 -

- $\blacksquare$  Only shows performance for data tested
- $\blacksquare$  E.g., linear lower did not show big gain, since words are short

 $\frac{15-213}{5}$ ,  $\frac{504}{5}$ 

- $\bullet$  Quadratic inefficiency could remain lurking in code
- . Timing mechanism fairly crude
	- $\bullet$  Only works for programs that run for > 3 seconds

How Much Effort Should we Expend? Amdahl's Law:

Overall performance improvement is a combination

- $\blacksquare$  How much we sped up a piece of the system
- $\blacksquare$  How important that piece is!

Example, suppose Chose to optimize "rest" & you succeed! It goes to ZERO seconds!

 $\frac{15-213}{15-213}$ ,  $\frac{504}{15-213}$ ,  $\frac{504}{15-213}$ ,  $\frac{504}{15-213}$ ,  $\frac{504}{15-213}$ ,  $\frac{504}{15-213}$ 

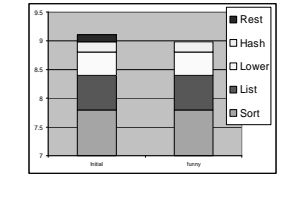

 $88 -$ 

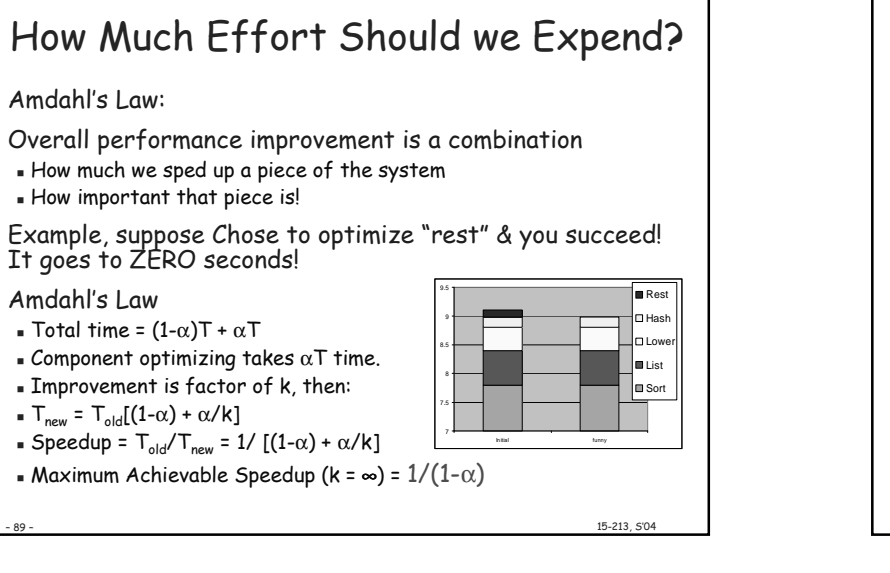

# Role of Programmer

How should I write my programs, given that I have a good, *optimizing compiler?* 

Don't: Smash Code into Oblivion

- Hard to read, maintain, & assure correctness

#### Do:

- Select best algorithm
- Write code that's readable & maintainable . Procedures, recursion, without built-in constant limits . Even though these factors can slow down code
- Eliminate optimization blockers
	- Allows compiler to do its job
- Focus on Inner Loops (AKA: Profile first!)
	- . Do detailed optimizations where code will be executed repeatedly

15-213, 5'04

· Will get most performance gain here

A Stack Based Optimization \_fib: .align 4 pushl %ebp  $L3:$ movl %esp,%ebp movl \$1,%eax subl \$16,%esp  $T.5:$ pushl %esi leal -24(%ebp),%esp pushl %ebx popl %ebx movl 8(%ebp),%ebx popl %esi  $cmp1$   $$1,$   $%ebx$ movl %ebp,%esp popl %ebp ile  $T.3$  $add1 \quad $-12, $esp$ ret leal -1(%ebx),%eax pushl %eax call \_fib  $int$   $fib(int n)$ movl %eax,%esi  $add1$   $$-12,$   $3$ esp €  $leal -2$  (%ebx), %eax if  $(n \leq 1)$  return 1; return  $fib(n-1)+fib(n-2);$ pushl %eax call fib  $\rightarrow$ addl %esi,%eax  $jmp$   $L5$ align 4 15-213. 5'04  $-91-$